# االحصاء في مجال التربية الرياضية "statistics"

بية الرياضي .<br>ا الاحصاء في مجال التربية الرياضية **مبر**<br>.  $\ddot{\phantom{0}}$ "statistics"

تعريف علم اإلحصاء "علم اإلحصاء هو العلم الذي يعني بـ: جمع البيانات, تنظيمها, تلخيصها, تحليلها, تفسيرها, وعرضها بطرق مختلفة سواء جدوليا أو بيانيا للوصول لنتائج سليمة وقرارات مقبولة في ظل ظروف غير مؤكدة"

Data collection, Organization, Analysis, Interpretation, and Presentationuncertainty

وظائف علم اإلحصاء

- من التعريف: أهم وظائف علم اإلحصاء هى:
- .1 وصف البيانات Description Data
- 2. الاستدلال الإحصائي Statistical Inference
	- .3 التنبؤ Forecasting
- أوال: وصف البيانات ◆ عند جمع البيانات تكون "بيانات خام": Data Raw ◆ وصف البيانات يشمل: – تلخيص, تبويب وعرض في صورة جداول"Tables "أو رسوم بيانية"Graphs"
	- حساب بعض المؤشرات الإحصائية (متوسطات, تشتت,....... )

ثانيا: الإستدلال الإحصائي .<br>مار  $\frac{1}{\sqrt{2}}$ 

- ◆ اختيار عينة )sample )بطريقة علمية من مجتمع)population ) الدراسة
	- ◆ جمع البيانات المطلوبة علي هذه العينة
	- ◆ التقدير)Estimation):حساب مؤشرات إحصائية -إحصاء- (<u>statistics)</u> علي العينة
- ◆ االستدالل )inference )علي معلمات )parameters )المجتمع

◆ يتم الإستدلال الإحصائي عبر موضوعين/مرحلتين:

ا<br>مار  $\ddot{\cdot}$ خطوات الاستدلال الإحصائي

- .1 التقدير Estimation كما سبق
- .2 اختبارات الفروض ) Hypotheses of Tests ): استخدام بيانات العينة للوصول إلى قرار علمي سليم بخصوص الفروض المحددة حول معالم المجتمع.
	- ◆ نوعين من التقدير:
	- التقدير بنقطة )Estimate Point).
	- التقدير بفترة )Estimate Interval).

 ثالثا: التنبؤ

◆تستخدم نتائج الاستدلال الإحصائي، الدالة على الماضي في معرفة ما يمكن أن يحدث في الحاضر والمستقبل. ◆ توجد أساليب إحصائية عديدة للتنبؤ، مثل استخدام معادالت رياضية يتم تقدير معامالتها من بيانات العينة، ثم بعد ذلك استخدام المعادالت المقدرة في التنبؤ بما يمكن أن يحدث في المستقبل .

أنواع البيانات وطرق قياسها

◆ نوع البيانات، وطريقة قياسها من أهم الأشياء التي تحدد التحليل اإلحصائي المستخدم ◆ يمكن تقسيم البيانات إلى مجموعتين هما: .1 البيانات الوصفية Data Qualitative .2 البيانات الكمية Data Quantitative

)1( البيانات الوصفية

قد تكون غير رقمية، أو رقمية مرتبة في شكل مستويات أو في شكل فئات رقمية.

◆ تقاس البيانات الوصفية بمعيارين هما:

a (بيانات وصفية مقاسة بمعيار اسمي Scale Nominal: وهي بيانات غير رقمية, من مجموعات متنافية، ال يمكن المفاضلة بينها أو ترتيبها.

b (بيانات وصفية مقاسة بمعيار ترتيبي Scales Ordinal: وتتكون من مستويات، أو فئات يمكن ترتيبها تصاعديا أو تنازليا

يم أمثلة للبيانات الوصفية ذات المعيار االس

.1 النوع: متغير وصفي تقاس بياناته بمعيار اسمي " ذكر – أنثى " .

.2 الحالة االجتماعية: متغير وصفي تقاس بياناته بمعيار اسمي " متزوج ـ أعزب ـ أرمل ـ مطلق ".

.3 أصناف التمور: متغير وصفي يقاس بياناته بمعيار اسمي " برحي ـ

خالص ـ سكري ـ ....".

.4 الجنسية: متغير وصفي يقاس بياناته بمعيار اسمي " مصري ـ

سع*و*دي ..........."

أمثلة للبيانات الوصفية ذات المعيار الترتيبي .1 تقدير الطالب: متغير وصفي تقاس بياناته بمعيار ترتيبي "-D"  $D + -C - C + -B - B + -A - A +$ .2 المستوى التعليمي: متغير وصفي تقاس بياناته بمعيار ترتيبي "أمي – يقرأ ويكتب ـ ابتدائية ـ متوسطة ـ ثانوية ـ جامعية ـ أعلى من جامعية " .3 تركيز خالت الصوديوم المستخدم في حفظ لحوم الدجاج من البكتريا: متغير وصفي ترتيبي يقاس بياناته بمعيار ترتيبي

 $"15\% - 10\% - 5\% - 0\%"$ 

#### )2( البيانات الكمية

- ◆ هي بيانات يعبر عنها بأرقام عددية تمثل القيمة الفعلية للظاهرة، وتنقسم إلى قسمين هما:
	- Interval Data فترة بيانات) a Ratio Data نسبية بيانات) b
		- بيانات الفترة Interval Data
	- ◆ بيانات رقمية ، تقاس بمقدار بعدها عن الصفر، ومن أمثلة ذلك :
- درجة الحرارة: متغير كمي تقاس بياناته بمعيار بعدي، حيث أن درجة
- الحرارة "o0 "ليس معناه انعدام الظاهرة، ولكنه يدل على وجود الظاهرة.
	- درجة الطالب في االختبار: متغير كمي تقاس بياناته بمعيار بعدي، حيث
		- حصول الطالب على الدرجة "0" ال يعني انعدم مستوى الطالب.

بيانات نسبية Data Ratio

- ◆ متغيرات كمية، تدل القيمة "0" على عدم وجود الظاهرة ومن الأمثلة على ذلك:
	- إنتاجية الفدان بالطن/هكتار.
	- مقدار المسافة التي قفزها الالعب في مسابقة الوثب الطويل.

طرق جمع البيانات

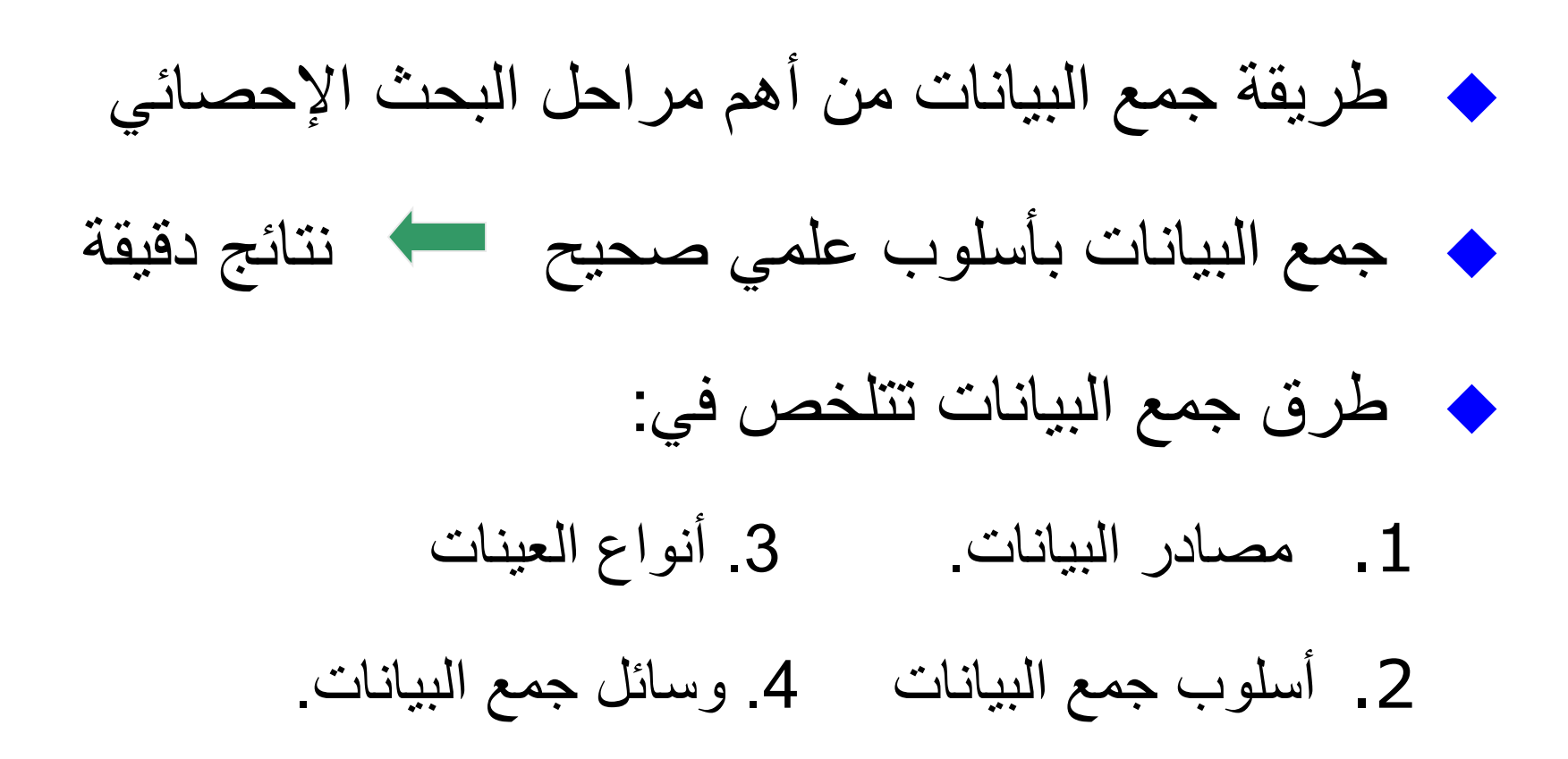

)1( مصادر البيانات

هناك مصدرين للبيانات: .1 المصادر األولية: يجمع الباحث البيانات من المصدر مباشرة. ◆ المحاسن: الدقة (نسبيا)-الثقة بالمصدر ◆ المساوئ: تكلفة عالية مصطفى وقت, جهد, مال, الذاكرة

> .2 المصادر الثانوية: تجمع البيانات بصورة غير مباشرة. ◆ المحاسن: توفير الوقت والجهد والمال ◆ المساوئ: درجة ثقة أقل (نسبيا)

)2( أسلوب جمع البيانات

◆ بالنظر إلي: هدف البحث و حجم المجتمع هناك أسلوبين لجمع البيانات:

✓ أسلوب الحصر الشامل لمجتمع الدراسة: يتم جمع بيانات عن كل مفردة من مفردات المجتمع بال استثناء ✓ أسلوب المعاينة: يتم اختيار عينة بطريقة علمية سليمة، ودراستها ثم تعميم نتائج العينة على المجتمع

)أ( أسلوب الحرص الشامل لمجتمع الدراسة

◆تجمع المعلومات عن كل مفردة في المجتمع ◆مميزاته: – **الشمول وعدم التحيز** – **دقة النتائج** ◆عيوبه: – **الوقت والمجهود،** – **التكلفة العالية.**

(ب) أسلوب المعاينة

- نختار عينة بطريقة علمية وتطبق عليها الدراسة ◆ مميزاته:
	- تقليل الوقت والجهد.
		- تقليل التكلفة.
- الحصول على بيانات أكثر تفصيال، وخاصة إذا جمعت البيانات من خالل استمارة استبيان

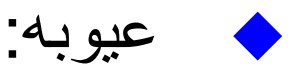

- النتائج قد تكون أقل دقة، وخاصة )إذا(
- العينة المختارة ال تمثل المجتمع تمثيال جيدا
	- عدم وجود تنوع كاف )تمثيل العينة(.

طرق عرض البيانات

◆بعد تحديد العينة وجمع البيانات ياتي تبويب البيانات وعرضها بصورة يمكن االستفادة منها في وصف الظاهرة محل الدراسة، من حيث تمركز/توزيع البيانات، ودرجة تجانسها. وهناك طريقتين لعرض البيانات هما:

- عرض البيانات جدوليا.
	- عرض البيانات بيانيا.

تابع طرق عرض البيانات

◆ الفكر ة هنا عرض البيانات آخذين في الإعتبار التشابه/اإلختالف بين المفردات ◆عرض البيانات في شكل جدول وصفي مبسط ◆يمكننا إجراء حسابات بسيطة لتلخيص خصائص العينة/المتغير

◆دعنا ننظر إلي مثالين: – مثال )1(: **جدول تكراري بسيط** لمتغير وصفي – مثال )2(: **جدول تكراري بسيط** لمتغير كمي

مثال (1): جدول تكراري بسيط لمتغير وصفي ي

**بيانات عينة من 40 فصيله دم :**

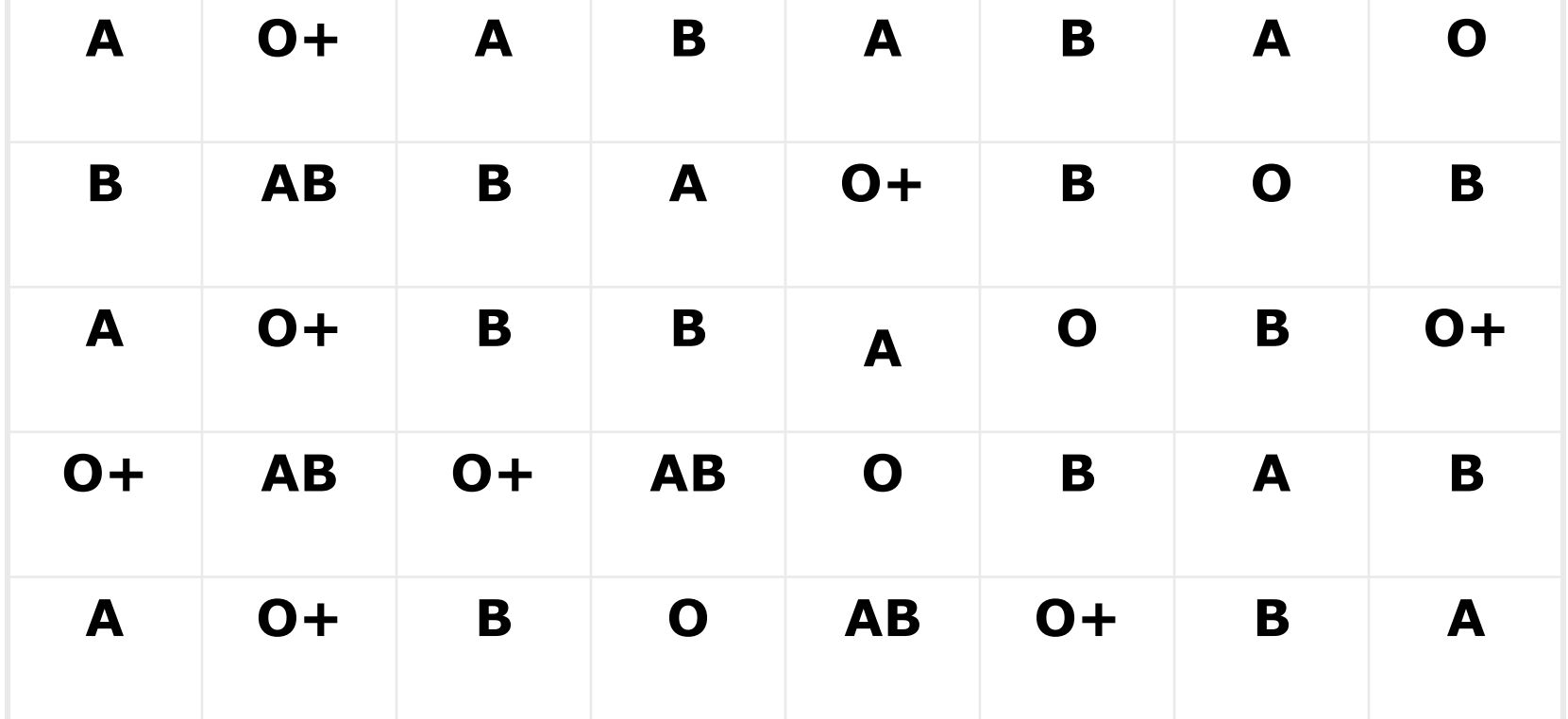

## مناقشة المثال جدول أولي (تفريغ البيانات)

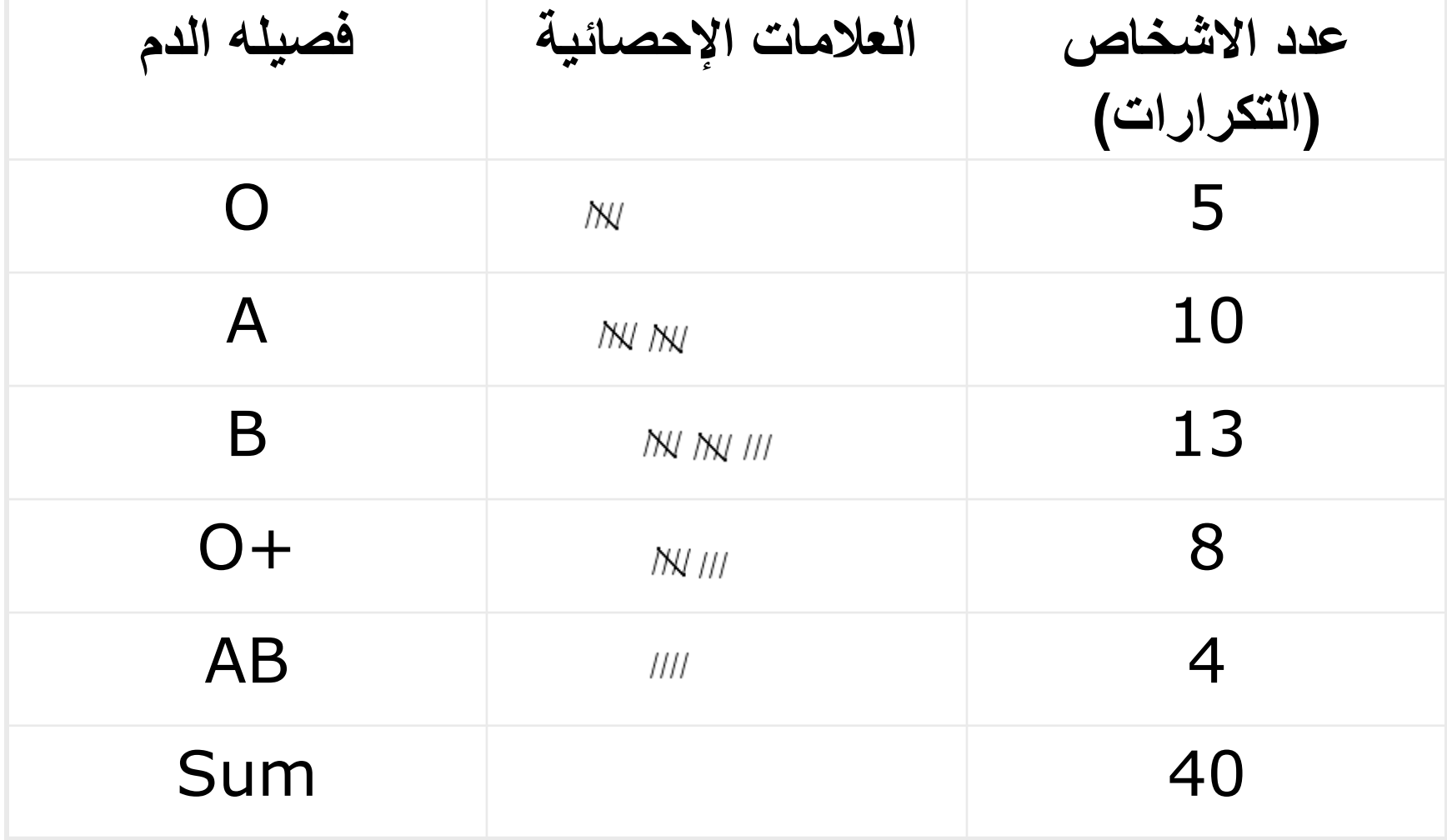

الجدول التكراري

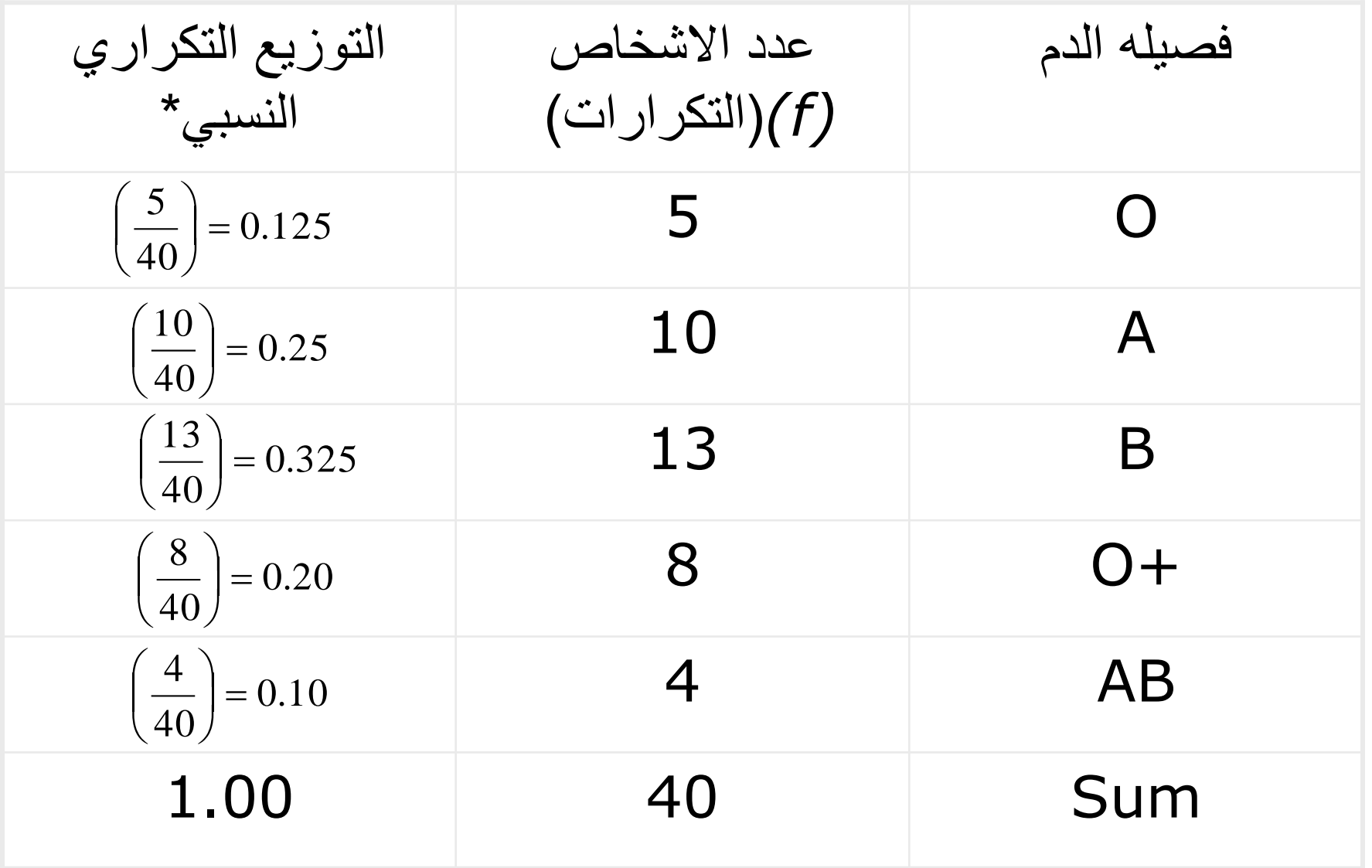

مثال (2): جدول تكراري بسيط لمتغير كمي

- ◆ نود اآلن تكوين جدول تكراري/التوزيع التكراري النسبي ومن ثم إبداء مالحظات في حالة: متغير كمي
	- ◆ لدينا درجات 70 طالبا في مقرر "االحصاء ":
- كون التوزيع التكراري والتوزيع التكراري النسبي لدرجات الطالب.
- ما نسبة الطالب الحاصلين على درجة ما بين 70إلى أقل من 80؟
	- ما هي نسبة الطالب الحاصلين على درجة أقل من 70 درجة؟
		- ما هي نسبة الطالب الحاصلين على درجة 80أو أكثر ؟

مثال لمتغير كمي

◆درجات " االحصاء " –افتراضي:

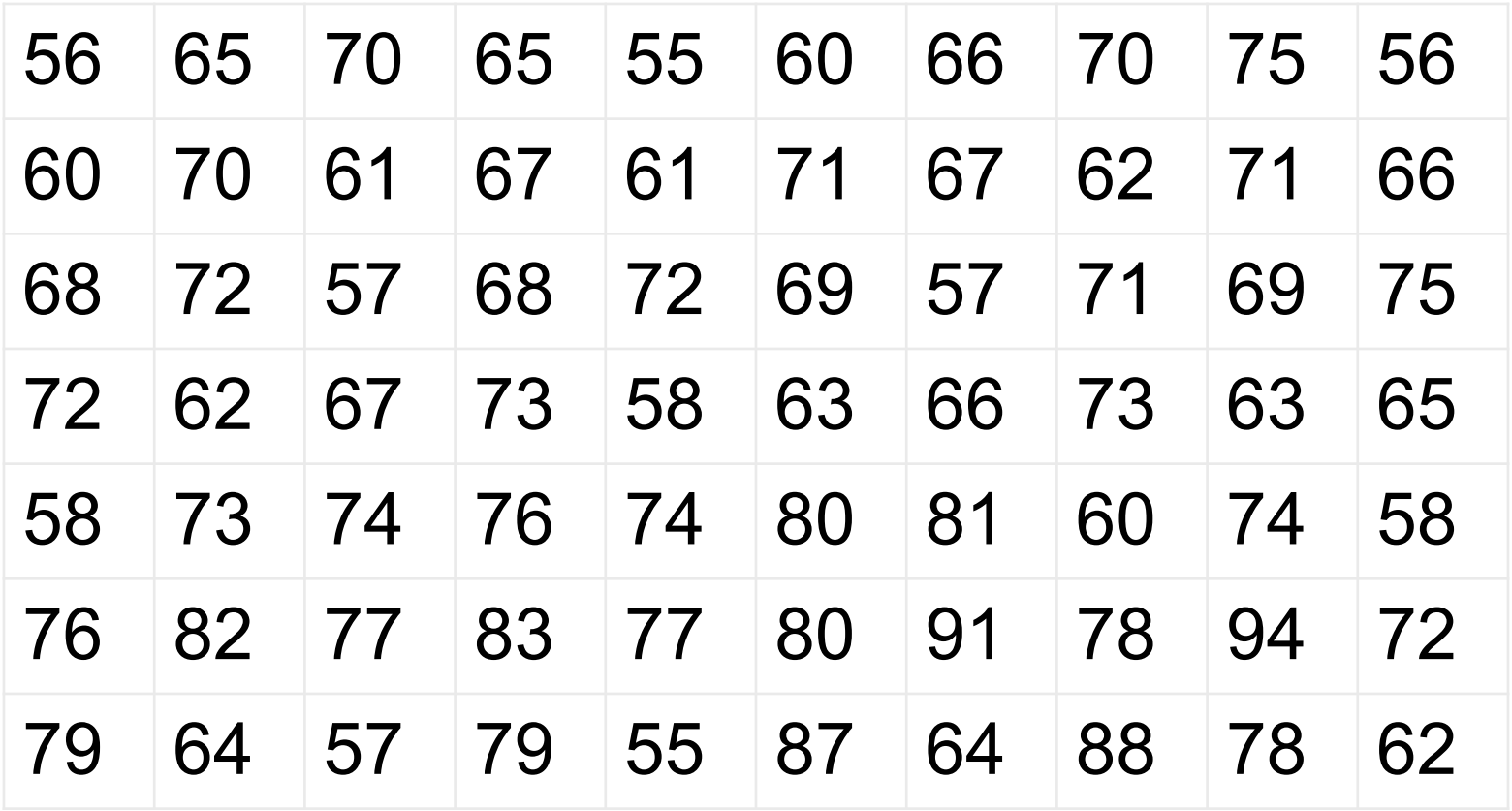

تابع مثال لمتغير كمي

◆خطوات تكوين الجدول التكراري:

– حدد أعلي وأدني قيمة )غي المثال هنا درجة الطالب( – احسب المدي(R"( **R**ange":( الفرق بين أعلي وأدني قيمة( – حدد **عدد الفئات / طول الفئة**: )حسب :رأي الباحث/حجم البيانات/أهداف البحث(

– كون الجدول من: الفئة/التكرار/التكرار النسبي

تابع مثال لمتغير كمي

:)Range-**R** (المدي◆

- =أعلي درجة أدني درجة =55-94 = 39
- ◆افرض أن عدد الفئات ) **C** )المناسب هو 8
- ◆طول الفئة : 5≈4.875=39/8=C/R

◆اآلن نحدد كل فئة من الفئات الـ 8

تحديد الفئات-تابع

◆كل فئة عبارة قيمتين المسافة بينهما هي طول الفئة ) 5(: القيمة الأولى تسمى (الحد الأدني)؛ والثانية (الحد الأعلى). ◆كل فئة تبدأ عند انتهاء الفئة التي قبلها بحيث: ◆كل مفردة من المفردات تقع داخل فئة واحدة فقط؛ مثال: ◆ الفئة الأولى : – الحد الأدني = أقل درجة (55=) – الحد األعلي= الحد األدني + طول الفئة=5+55=60 – اذا الفئة األولي تكون " من 55 إلى أقل من 60 " – لاحظ إن الدرجة (60) لا تقع داخل الفئة الأولي

تحديد الفئات-تابع

### ◆الفئة الثانية:  $\bullet$ الحد الأدنى $= 60$ ♦ الحد الأعلى=60+5=65 – اذا الفئة األولي تكون " من 60 إلى أقل من 65 " ◆وهكذا (أنظر الجدول لكل الفئات)

الجدول التكراري-مثال كمي

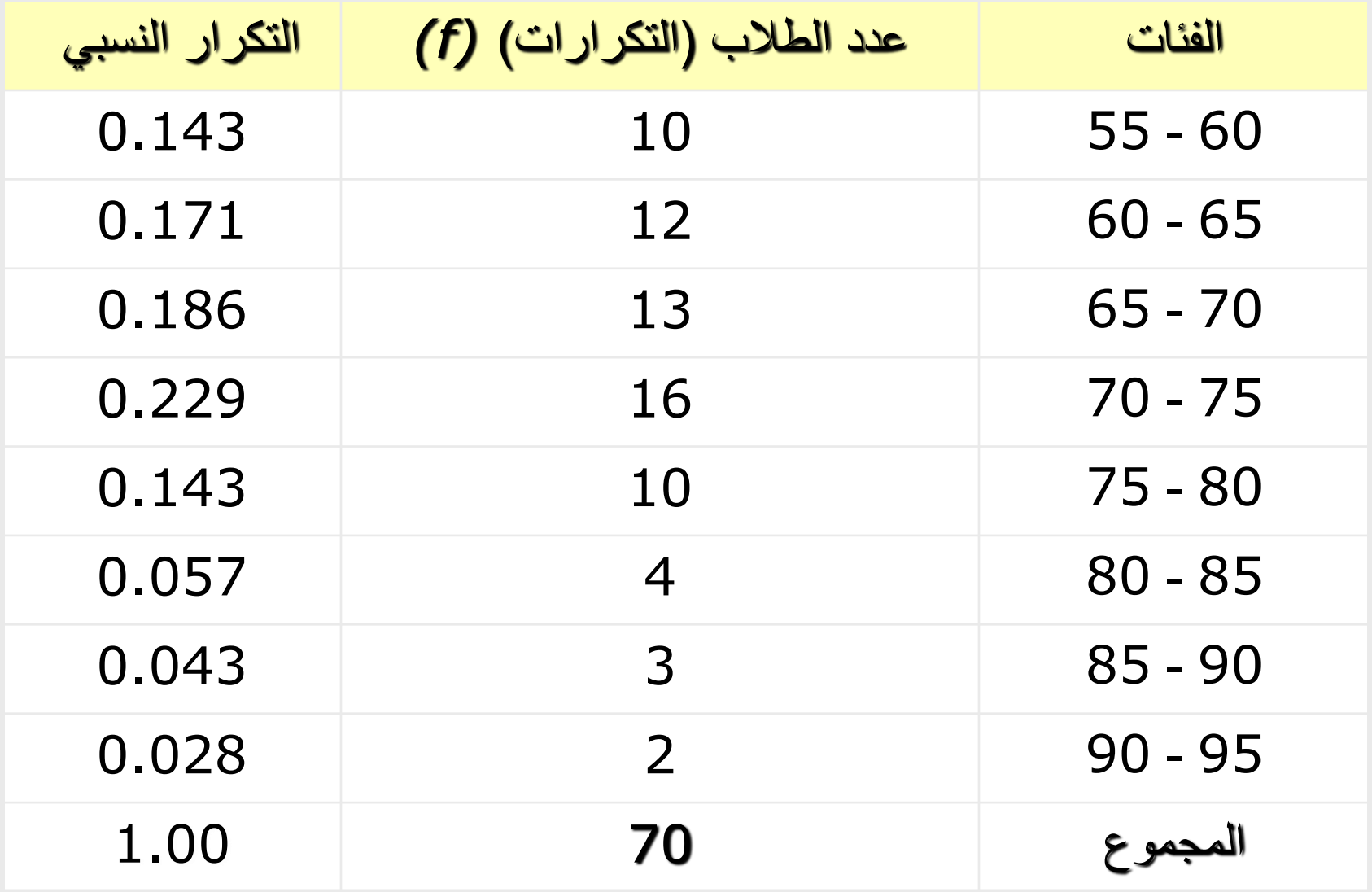

العرض البياني للبيانات الكمية ا<br>مار

◆هو أحد طرق وصف البيانات

◆يوضح شكل وكيفية توزيع البيانات ومدى تمركزها ◆تستخدم فيه بعض الأشكال البيانية المختلفة مثل المدرج – المضلع – المنحني – الدائرة ... وهكذا

)1( المدرج التكراري Histogram ◆تمثيل بياني للجدول التكراري البسيط الخاص بالبيانات الكمية ◆عبارة عن أعمدة بيانية متالصقة ◆التكرارات على المحور الرأسي، بينما قيم المتغير ) حدود الفئات) على المحور الأفقي ◆تمثل كل فئة بعمود، ارتفاعه هو تكرار الفئة، وطول قاعدته هو طول الفئة.

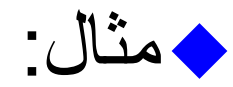

المدرج التكراري-مثال

◆ لدينا التوزيع التكراري التالي لإعداد لاعبي حمل الأثقال حسب الفئات التالية التي يستطيع كل العب رفعها : – ارسم المدرج التكراري.

– ارسم المدرج التكراري النسبي، ما مالحظاتك و تفسيرك للرسم البياني

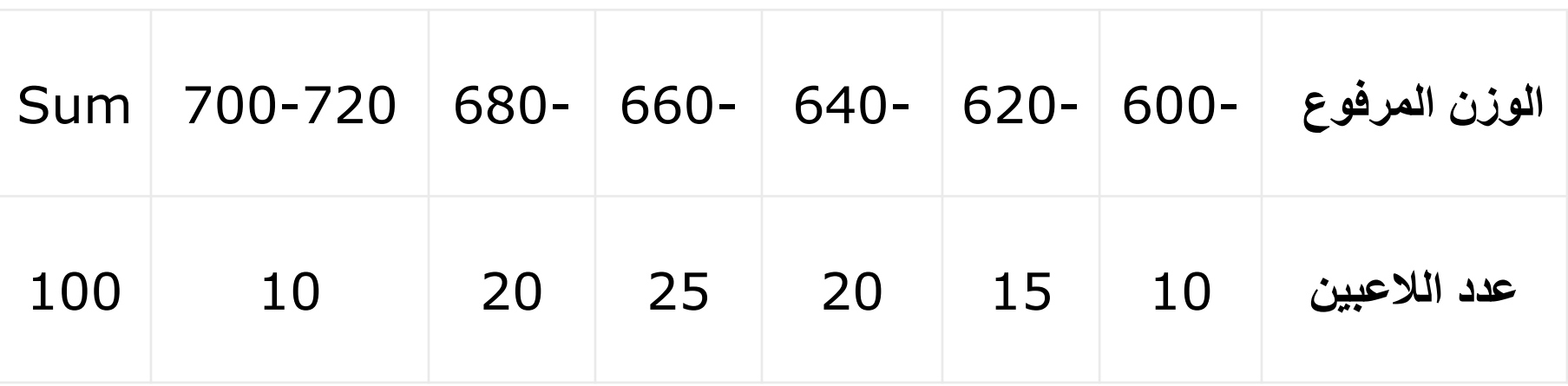

المدرج التكراري لعينة اللاعبين

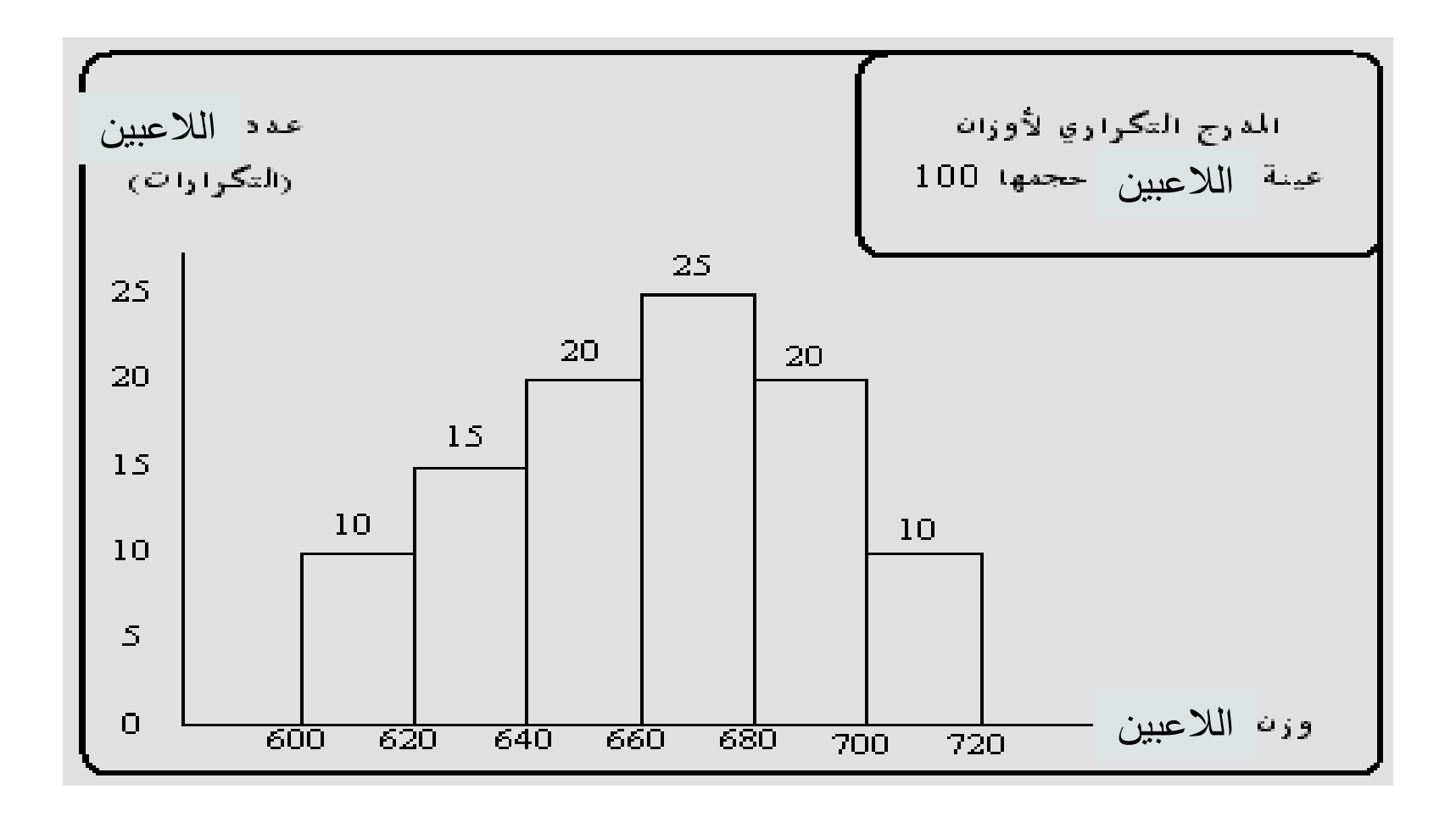

رسم المدرج التكراري النسبي

#### ◆ **لرسم المدرج التكراري النسبي, أوال نحسب التكرار النسبي:**

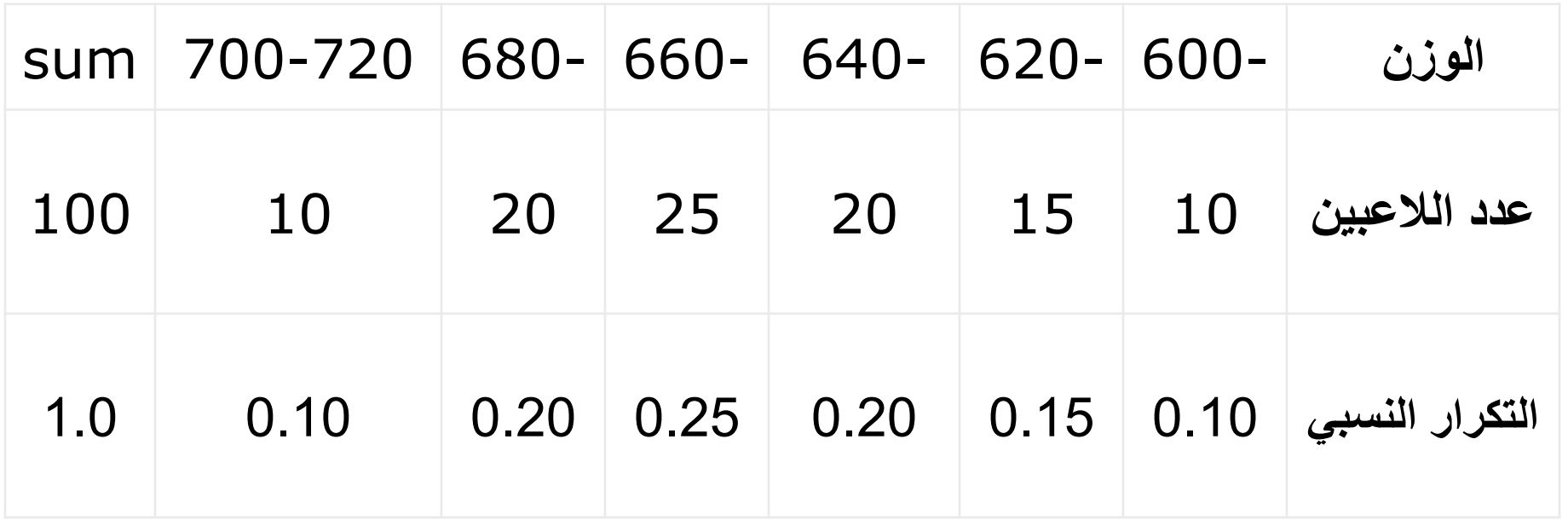

المدرج التكراري النسبي لعينة اللاعبين

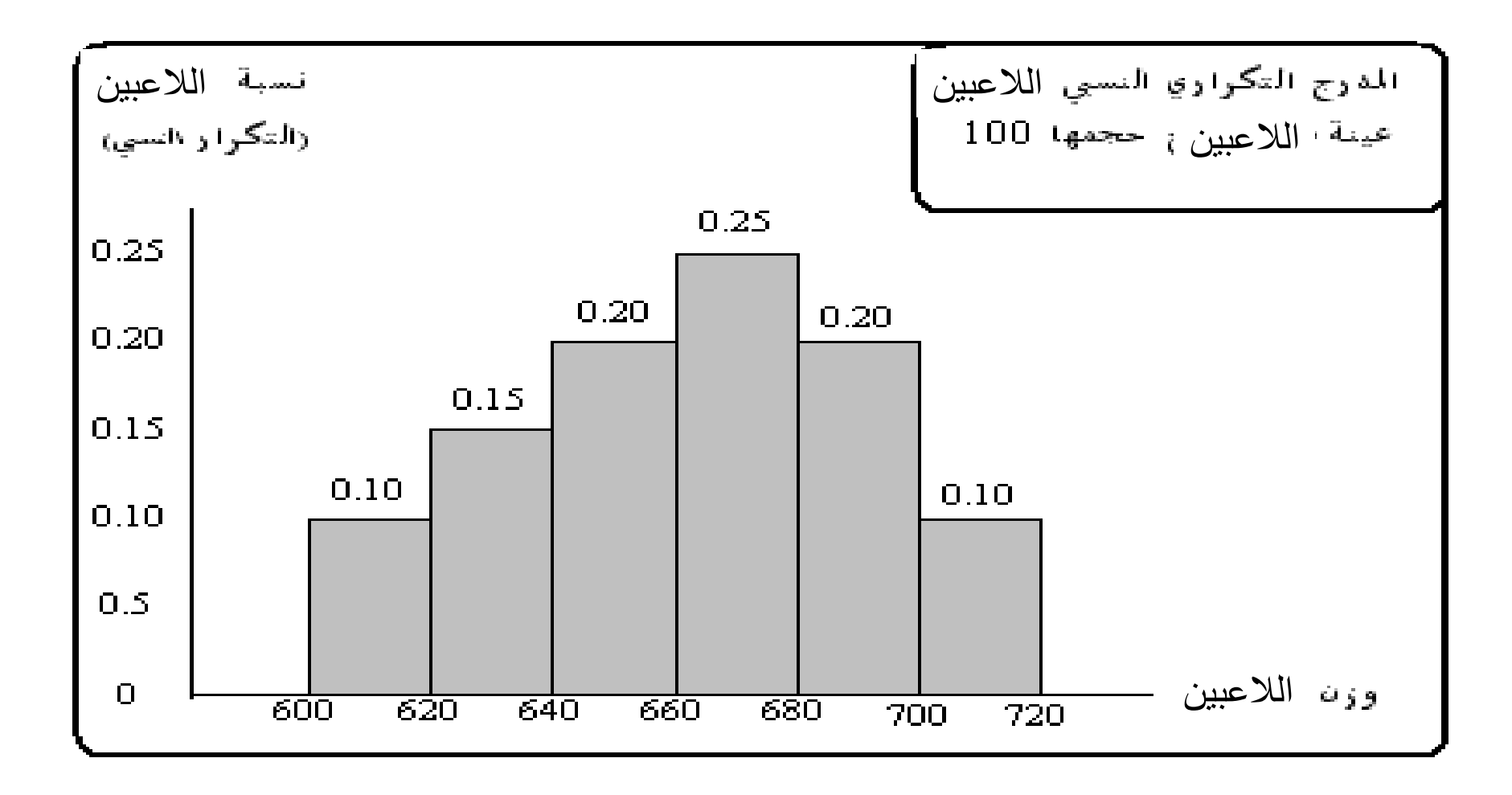

مالحظات عىل شكل المدرج التكراري

◆ أشكال توزيع البيانات في المدرج:

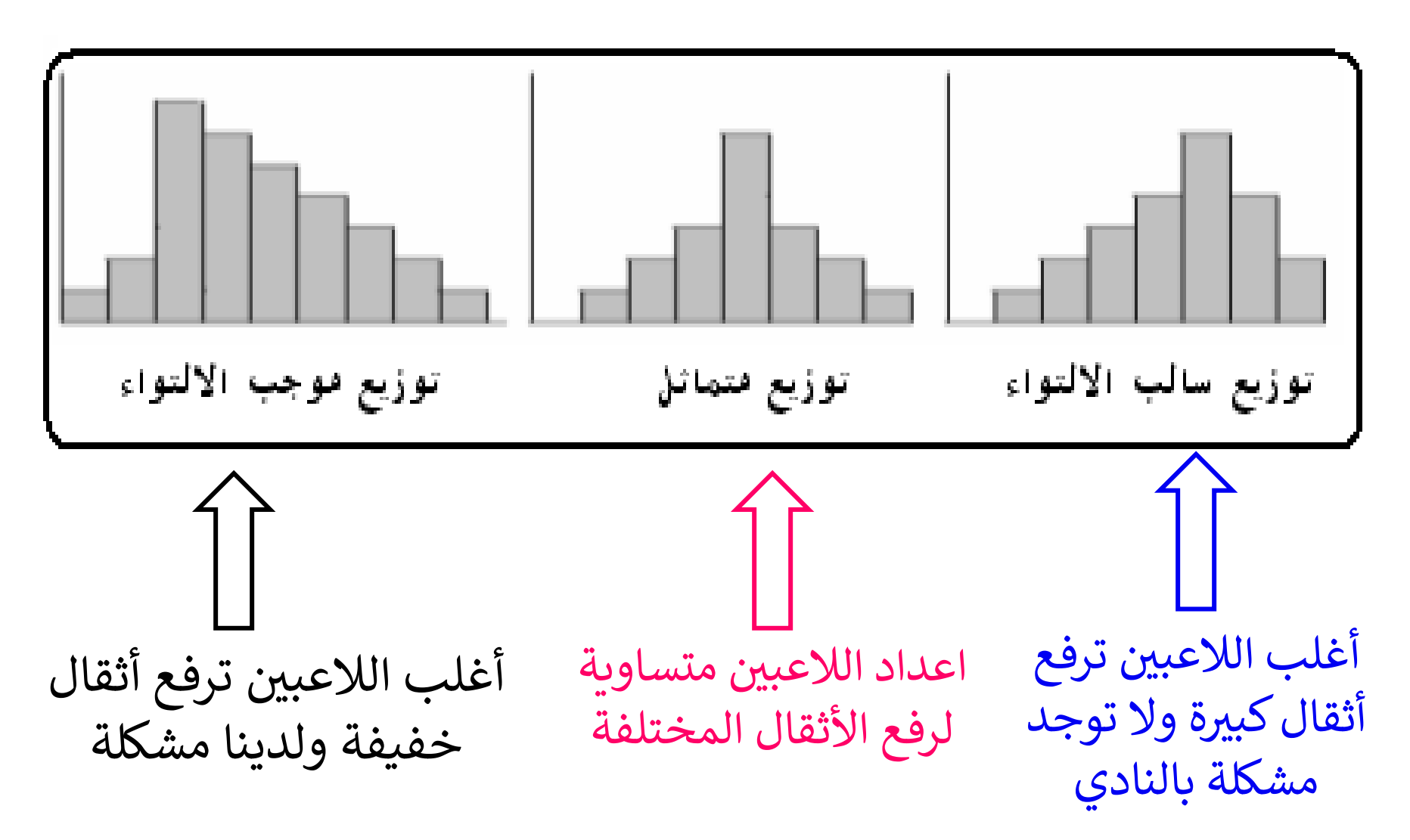
)2( **المضلع التكراري** (RF-Polygon) ◆**تمثيل بياني أيضا للجدول التكراري البسيط** ◆ **تمثل التكرارات على المحور الرأسي ومراكز الفئات على المحور األفقي** ◆**توصل اإلحداثيات بخطوط مستقيمة، وبعد ذلك يتم توصيل طرفي المضلع بالمحور األفقي.** ◆**يحسب مركز الفئة كما يلي:** 

تكوين/رسم المضلع التكراري

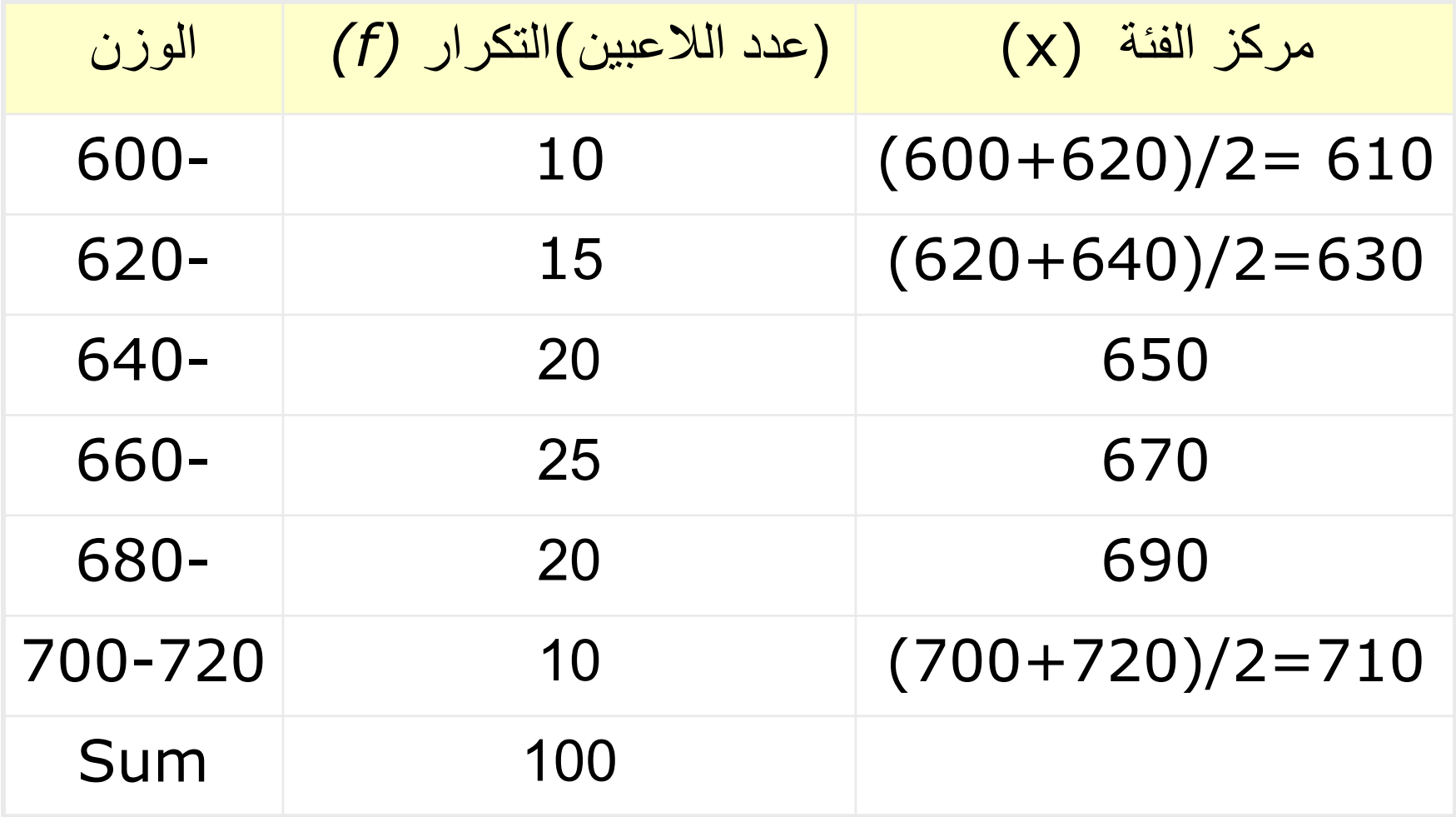

المضلع التكراري لعينة الالعبين

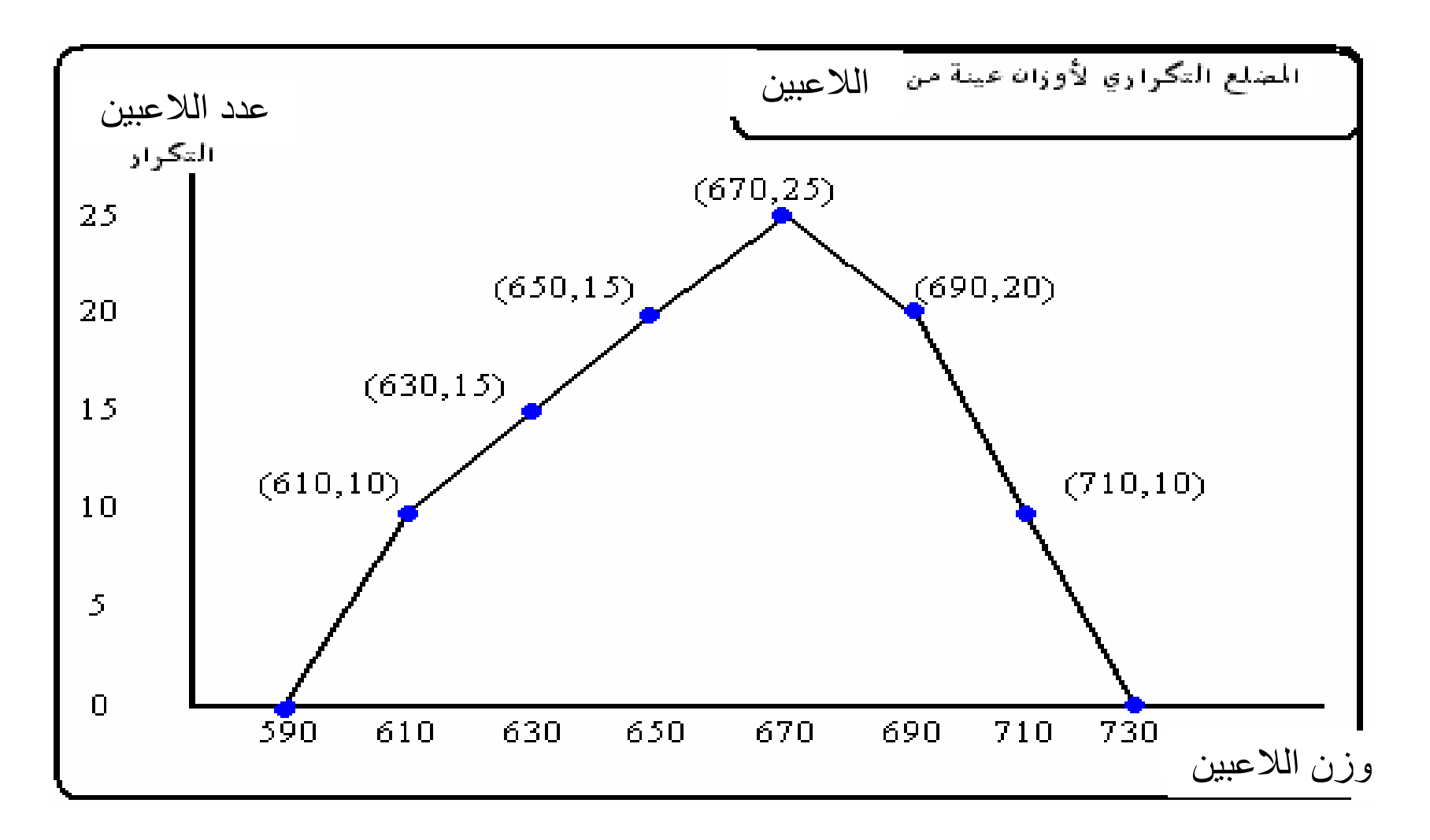

(3) المنحني التكراري ي

◆ مثل المضلع التكراري مع استبدال الخط الواصل بين النقاط بمنحني

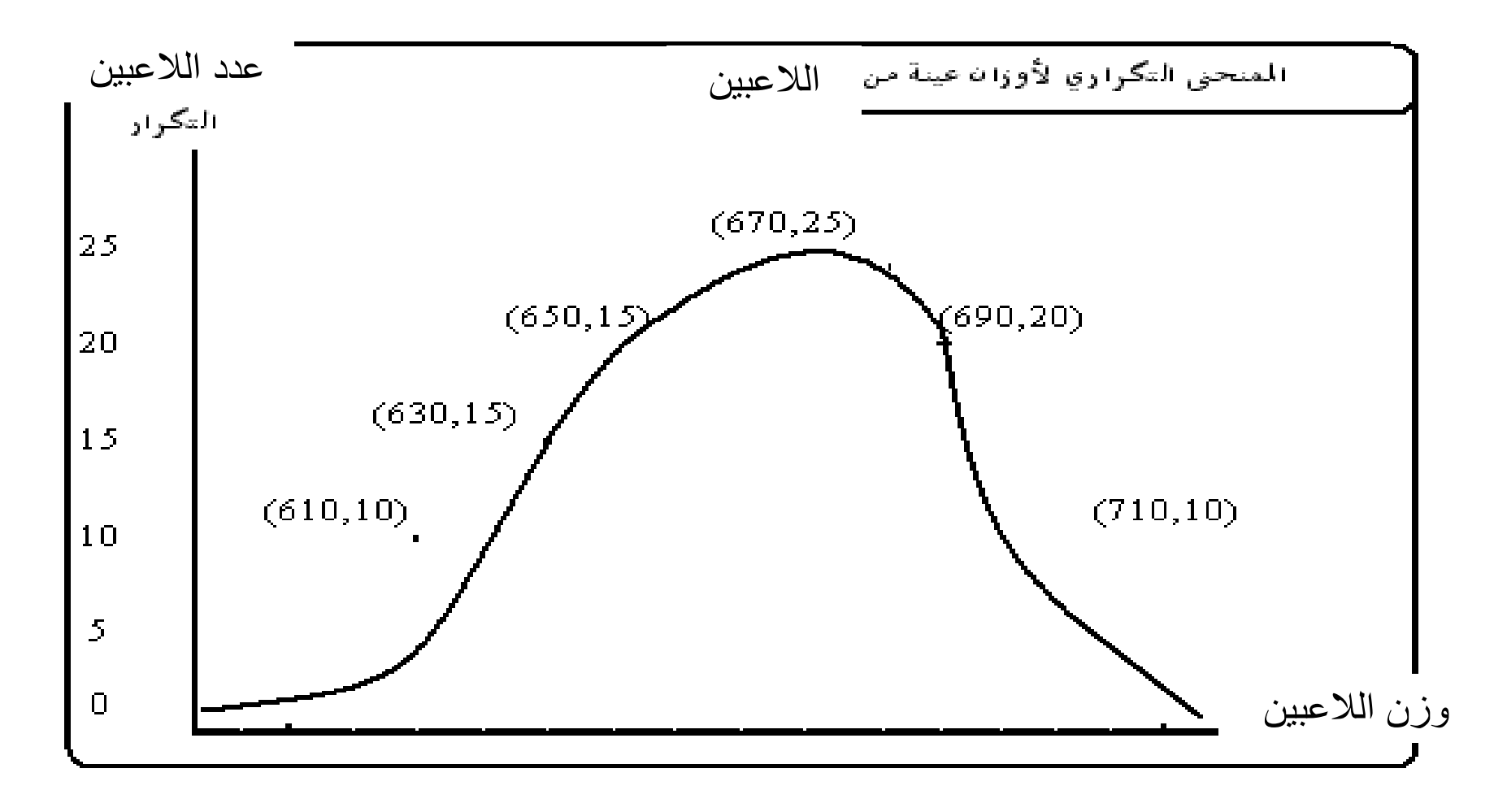

التكراري النسبي المنحني ي

◆ يمكن رسم المنحني التكراري النسبي-شبيه بالمضلع التكراري النسبي مع استبدال اخط بمنحني

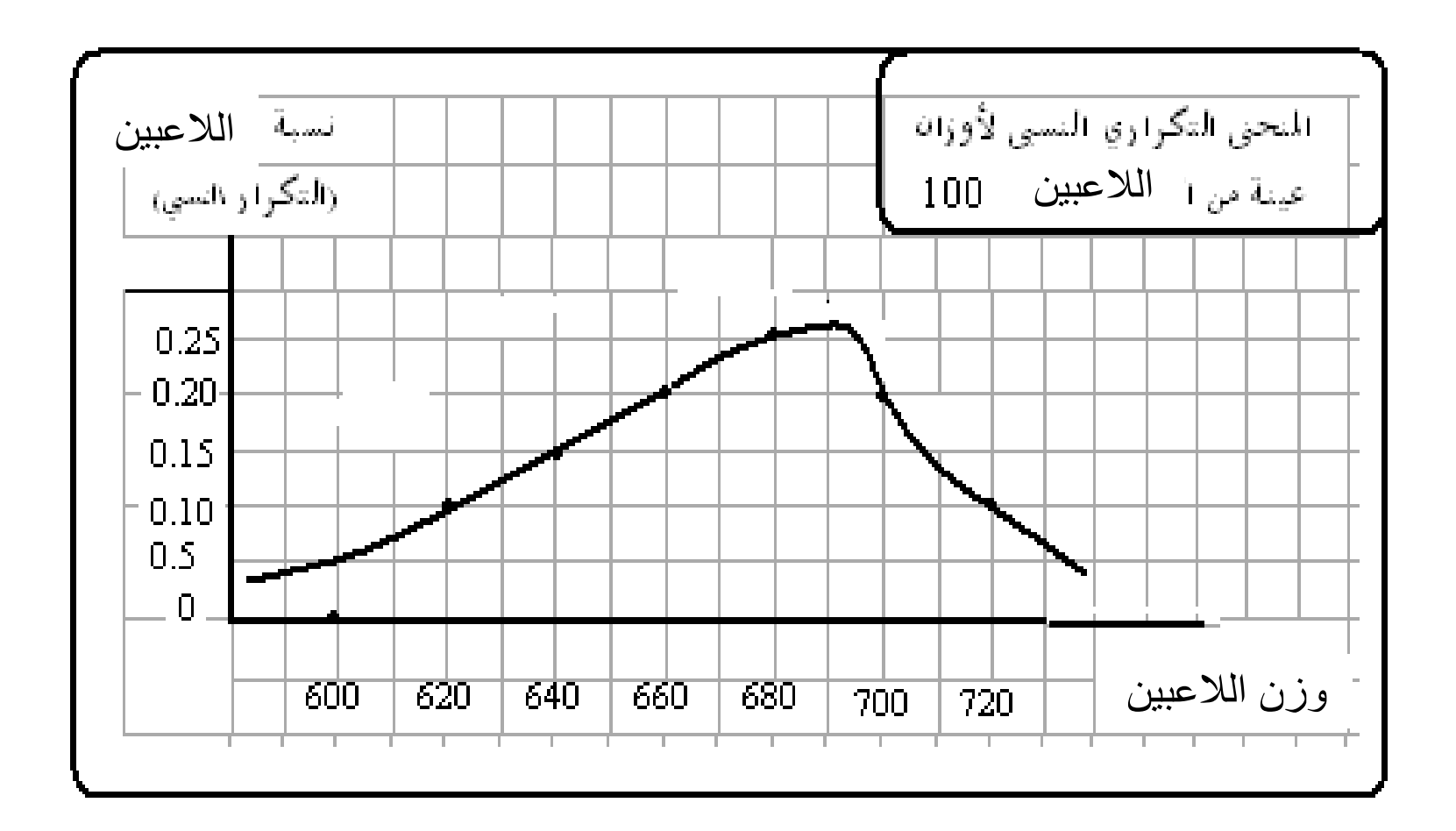

التوزيع التكراري المتجمع الصاعد

- ◆ الجدول التكراري أدناه يبين توزيع 40 العب في نادي حسب أعمارهم , المطلوب:
	- كون جدول التوزيع التكراري المتجمع الصاعد. – كون جدول التوزيع التكراري المتجمع الصاعد النسبي. – ارسم المنحنى التكراري المتجمع الصاعد النسبي

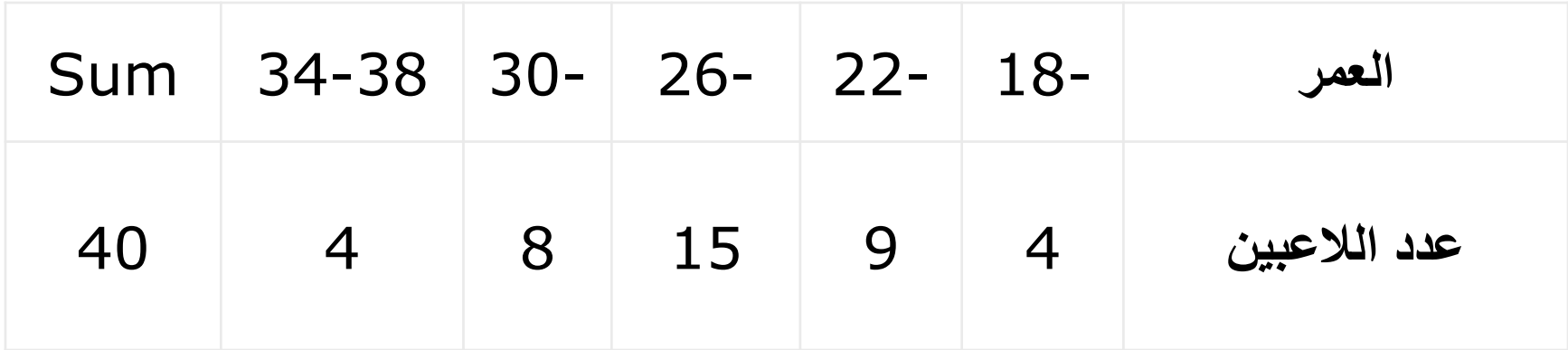

التوزيع التكراري المتجمع الصاعد والنسبي

◆ يمكن تكوين هذين التكرارين كاآلتي:

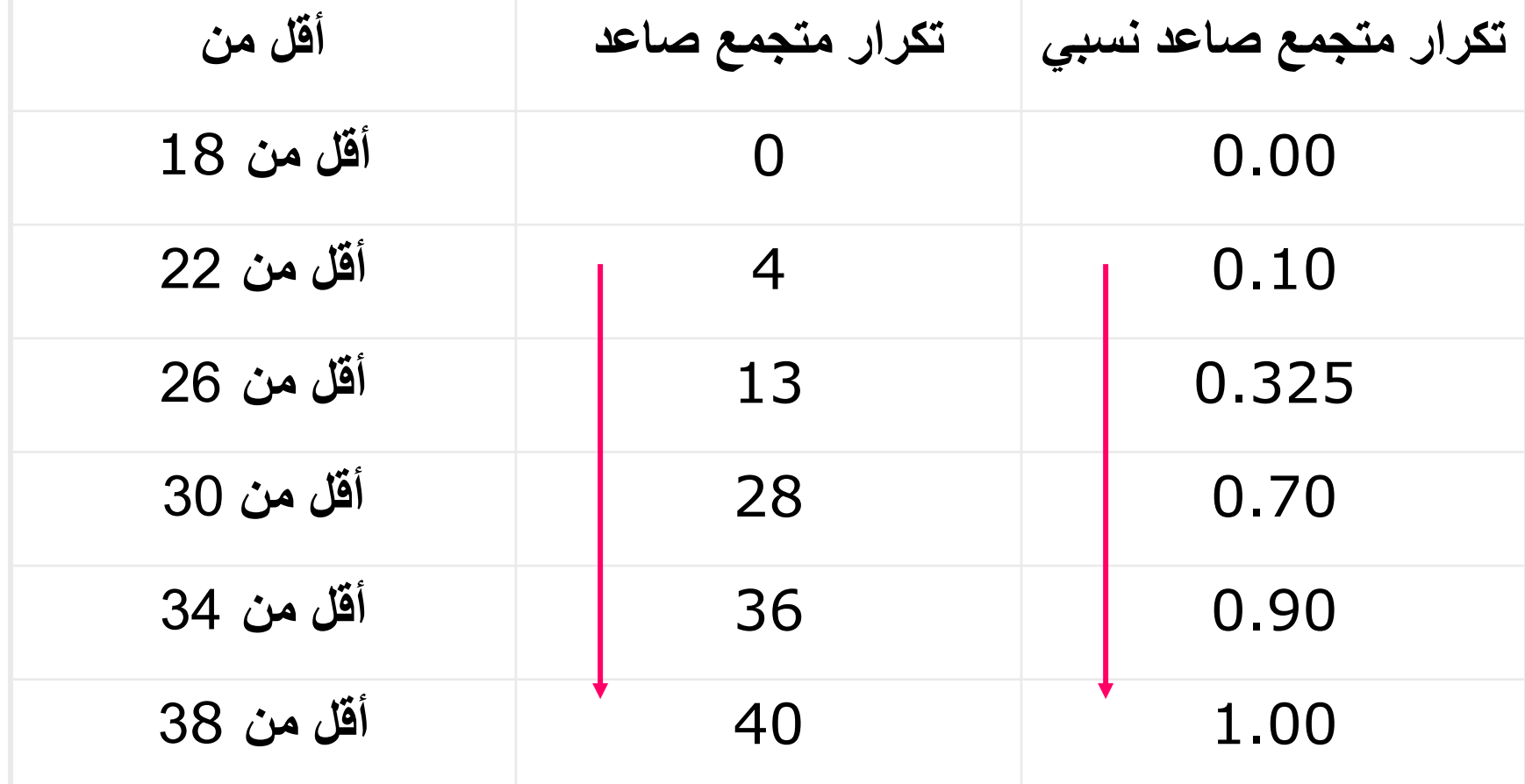

رسم المنحنى التكراري المتجمع الصاعد النسبي

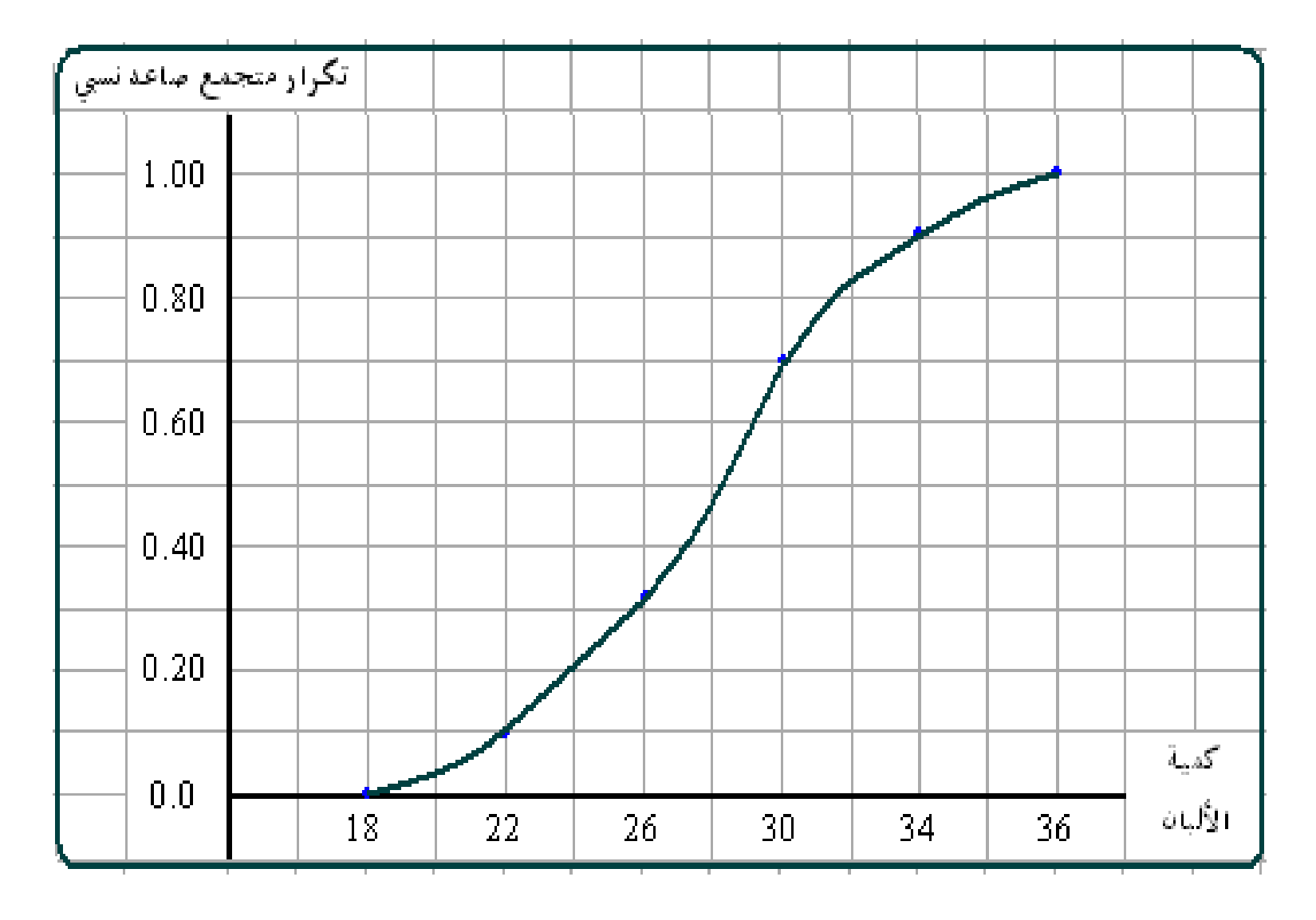

قراءة المنحنى التكراري المتجمع الصاعد النسبى ◆ تحديد نسبة المفردات األقل من قيمة محددة ◆ تحديد نسبة المفردات الواقعة بين قيم محددة ◆ تحديد قيم معينة—مثل الوسيطاتكرار متجمع صاعه نسى  $1.00$ 0.80  $0.60$  $-0.50$  $0.40$  $0.20$  $\bar{A}_{\alpha\beta}S^{\alpha\beta}$  $0.0$ ر الألبان 26 28.5 30 18 22 34 36

التوزيع التكراري المتجمع الهابط

◆ يمكن تكوين التوزيع المتجمع الهابط والنسبي للمثال السابق كما يلي:

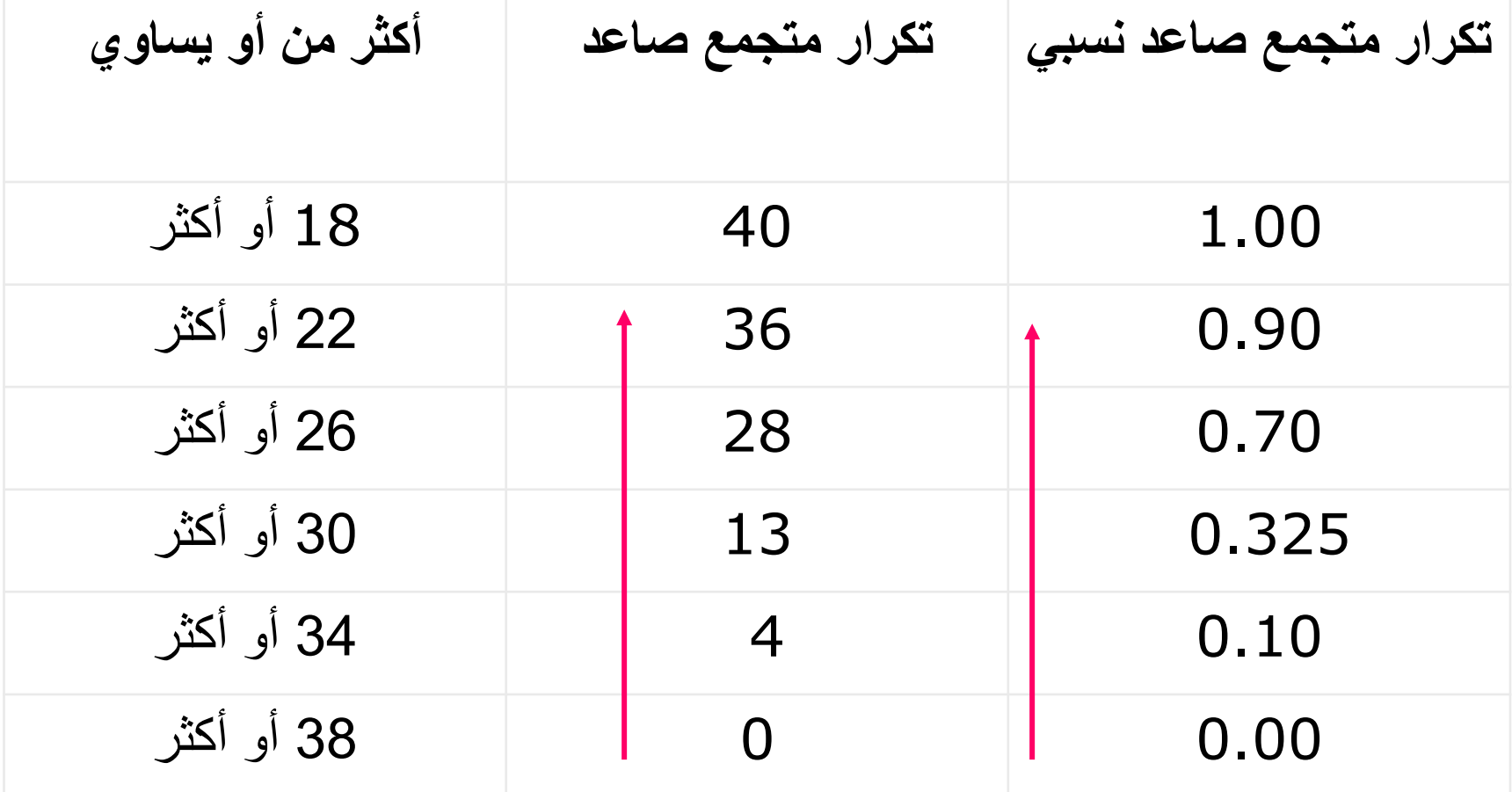

رسم المنحنى التكراري المتجمع النسبي الهابط

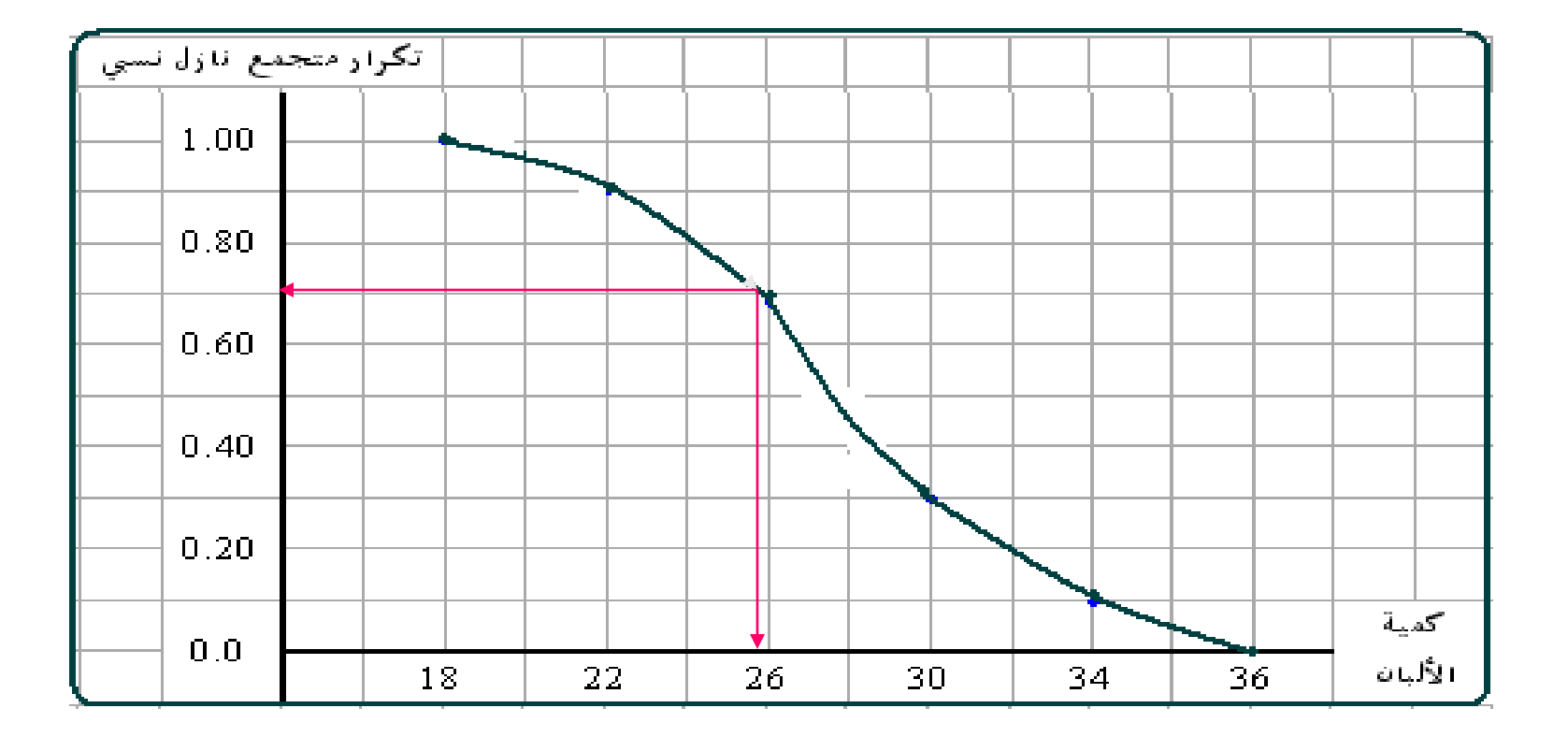

**العرض البياني للبيانات الوصفية: )Chart Pie- الدائرة البيانية (**

◆لعرض بيانات المتغير الوصفي في شكل دائرة، توزع الـ o360 حسب التكرار النسبي لمجموعات المتغير ◆يمكن تحديد مقدار الزاوية الخاصة بأية مجموعة بتطبيق المعادلة التالية:

مقدار الزاوية = o360 ×التكرار النسبي للمجموعة ◆العديد من البرامج اإلحصائية ) Excel مثال( تقوم بهذه العملية بيسر

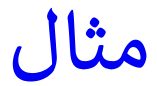

## )Chart Pie- الدائرة البيانية (

# ◆الجدول التكراري التالي يبين توزيع عينة حجمها 500 نادي حسب المحافظات.

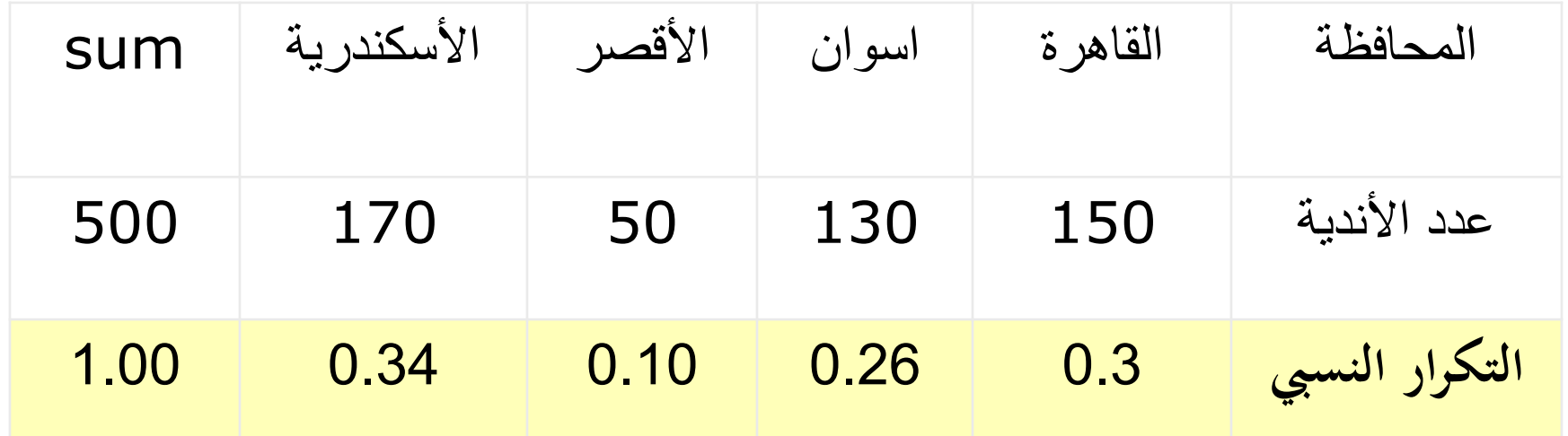

تابع مثال الدائرة البيانية

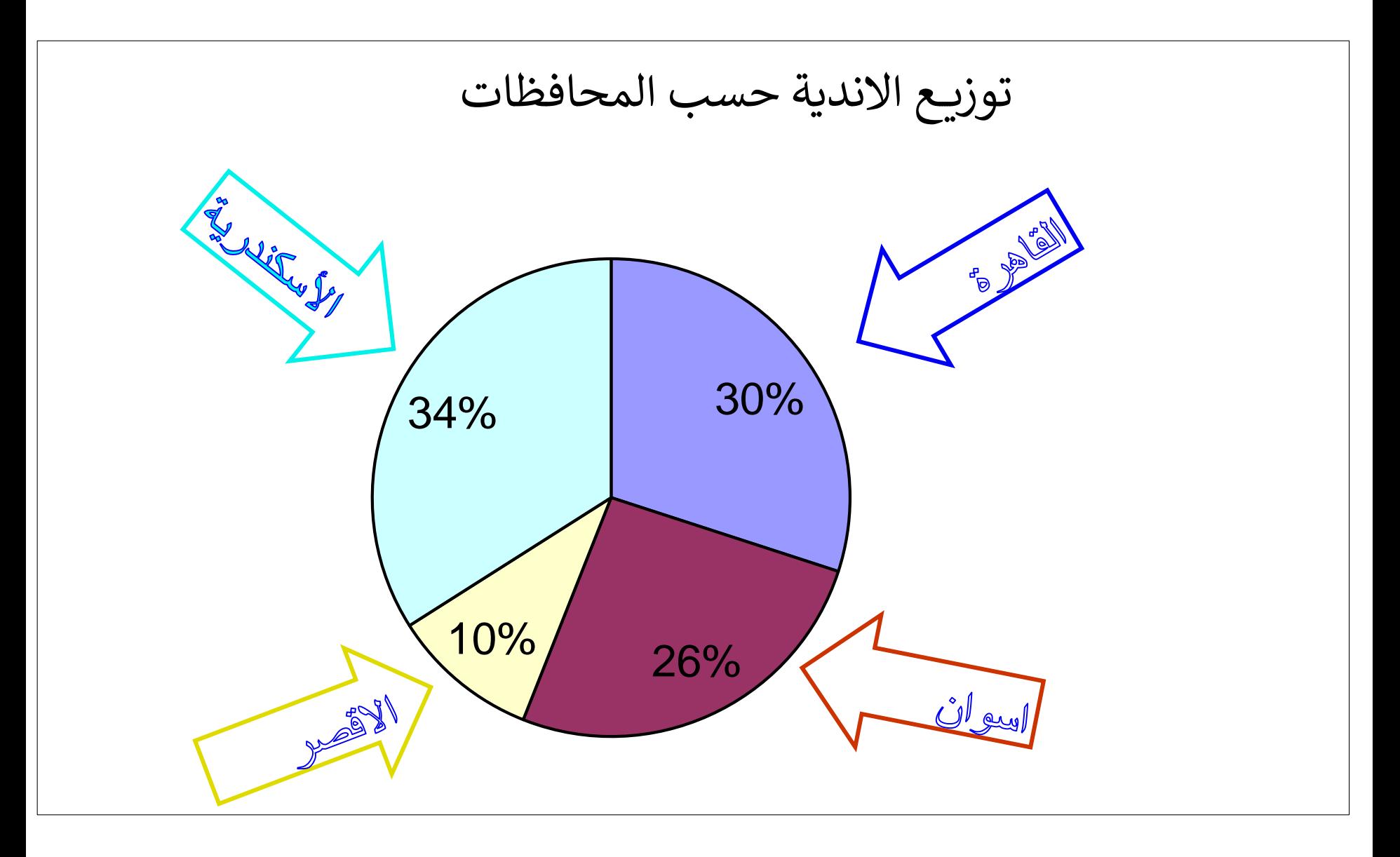

### **مقاييس النزعة المركزية**  Measures of Central Tendency

◆ تسمى أيضا بمقاييس الموضع أو المتوسطات ◆ هى القيم التى تتركز القيم حولها وهي:

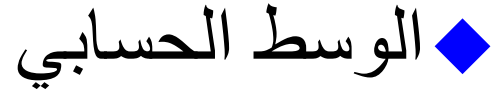

- ◆الوسيط Median
	- ◆المنوال Mode

# ◆مقاييس النزعة المركزية و شكل توزيع البيانات ◆الرباعيات Quartiles

**الوسط الحسابي ) (** *x*Arithmetic Mean ◆من أهم مقاييس النزعة المركزية ◆وأكثرها استخداما في النواحي التطبيقية ◆ويمكن حسابه للبيانات المبوبة وغير المبوبة ◆خصائص الوسط الحسابي ◆ مزايا وعيوب الوسط الحسابي

الوسط الحسابي للبيانات غير المبوبة ◆ بشكل عام الوسط الحسابي هو مجموع القيم مقسوما على عددها  $\mathbf{r}_1, \mathbf{x}_2, \dots$  $x_1, x_2, \ldots, x_n$ , ◆ لدينا n من القيم ، ويرمز لها بالرمز : 2 *n* ◆ الوسط الحسابي لهذه القيم ، يحسب بالمعادلة التالية: *x*  $x = \frac{x_1 + x_2 + \dots + x_n}{n} = \frac{\sum_{i=1}^{n} x_i}{n}$ 

◆ تمرين: فيما يلي درجات 8 طالب في مقرر 122 إحصاء تطبيقي . 34 32 42 37 35 40 36 40 ◆ ماهو الوسط الحسابي لدرجة الطالب في االمتحان؟

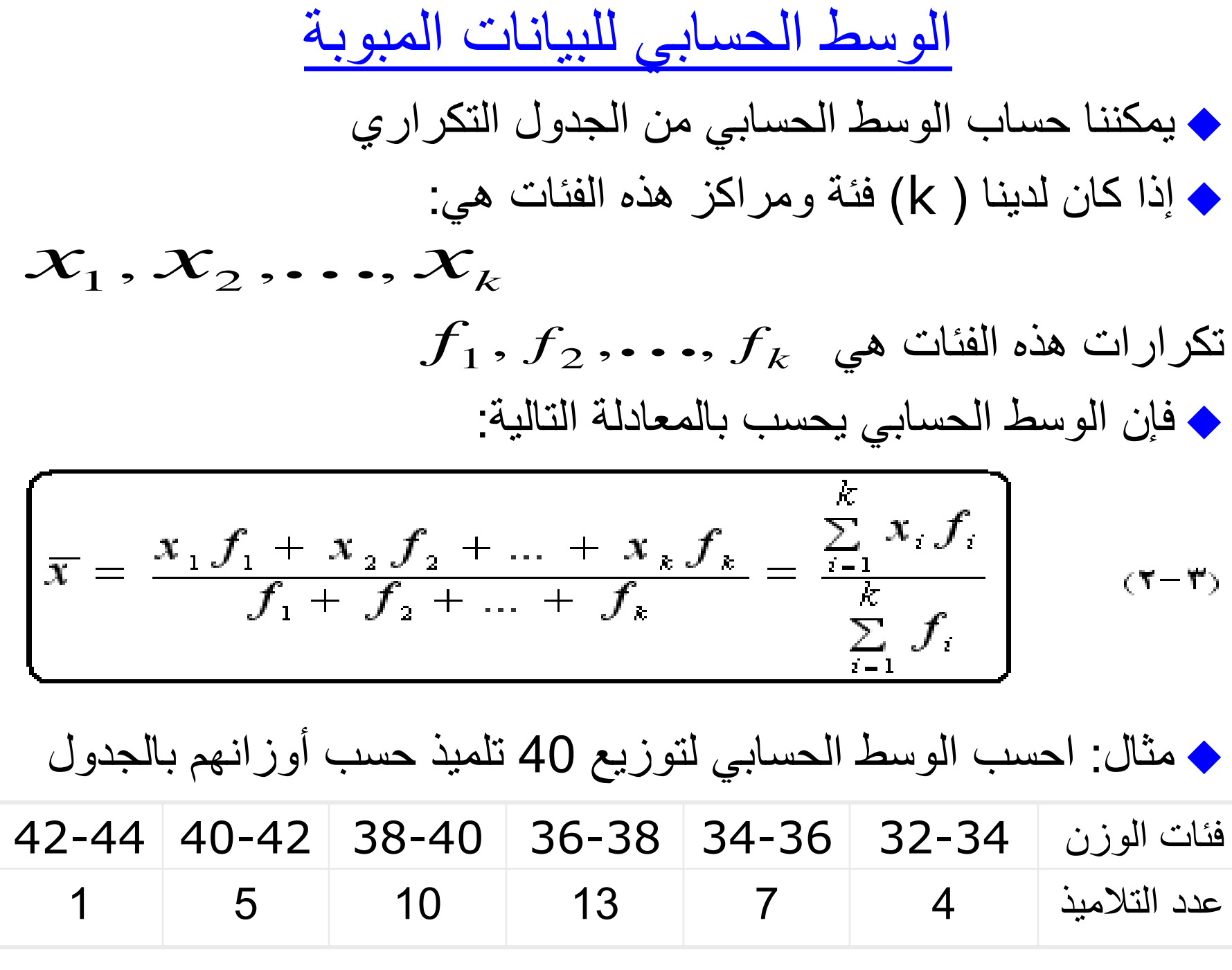

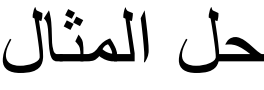

| فئات الوزن | التكرارات | مراكز الفئات        | x f                  |
|------------|-----------|---------------------|----------------------|
| (C)        |           | $\chi$              |                      |
| $32 - 34$  | 4         | $(32+34) \div 2=33$ | $4 \times 33 = 132$  |
| $34 - 36$  |           | 35                  | $7 \times 35 = 245$  |
| $36 - 38$  | 13        | 37                  | $13 \times 37 = 481$ |
| 38-40      | 10        | 39                  | $10 \times 39 = 390$ |
| $40 - 42$  | 5         | 41                  | $5 \times 41 = 205$  |
| $42 - 44$  |           | 43                  | $1 \times 43 = 43$   |
| المجموع    | 40        |                     | 1496                 |

*k g f*  $x_i f$ *x i i i*  $\frac{d^i J_i}{dt^j} = \frac{1496}{40} = 37.4$  k.  $\frac{+2}{40}$ 1496  $rac{1}{6}$  $\overline{1}$ 6  $\frac{1}{1}$  $=\frac{1496}{40}$  $\sqrt{\frac{6}{2}}$  $\sum_{i=1}^{6}$ = = =

خصائص الوسط الحسابي

.1 الوسط الحسابي للمقدار الثابت يساوى الثابت نفسه ، أي أنه إذا كانت قيم (x) هي : (a, a, a, ...,a) ، فإن الوسط الحسابي هو:

$$
\overline{x} = \frac{a+a+\dots+a}{n} = \frac{na}{n} = a
$$

.2 مجموع "انحرافات" القيم عن وسطها الحسابي يساوى صفرا ،  $(\mathbf{\overline{x}}_i - \overline{\mathbf{x}}) = \mathbf{0}$  ويعبر عن هذه الخاصية بالمعادلة:  $\overline{1}$  $\sum_{i=1}^n (x_i - \overline{x}) =$ =  $x_i - \overline{x}$ *n i i*

*y* .3 عند اضافة مقدار ثابت a لكل قيمة للقيم فإن الوسط الحسابي الجديد *x*يساوى الوسط الحسابي القديم  $\overline{\chi}$  مضافا إليه هذا المقدار الثابت:  $\left[\overline{y} = \overline{x} + a\right]$  $(0-\tilde{r})$ 

تابع خصائص الوسط الحسابي

4. إذا ضرب مقدار ثابت (a) في كل قيمة من القيم ، فان الوسلي  
الوسابي الجديد ( 
$$
\overline{V}
$$
 ) بساوى الوسط العسابي القديم (  $\overline{X}$ )  
مضروبا في هذا المقدار التابت:

$$
\boxed{\overline{y} = a \ \overline{x}}
$$

.5 مجموع مربعات انحرافات القيم عن وسطها الحسابي أقل ما يمكن:

$$
\sum (x-\overline{x})^2 \langle \sum (x-a)^2 \text{ if } a \neq \overline{x} \rangle \qquad (v-r)
$$

الوسط الحسابي المرجح weighted arithmetic mean *xi*(أهمية نسبية تسمى ◆ بعض األحيان يكون لكل قيمة من قيم المتغير( (weight "*w* وزن *<sup>i</sup>* ") ◆ أخذ هذه األوزان باالعتبار يجعل الوسط الحسابي دقيقا ومعبرا ويحسب من:  $=\frac{\sum_{i=1}^{n} x_i}{\sum_{i=1}^{n} x_i}$  *i*  $\sum_i$  $w = \frac{V}{\sum w}$  $w_i x$ *x*

◆ **تمرين**: الجدول التالي درجات الطالب لمقرر اإلحصاء وعدد ساعات الاستذكار (الأوزان) بالأسبوع . أوجد الوسط الحسابي المرجح:

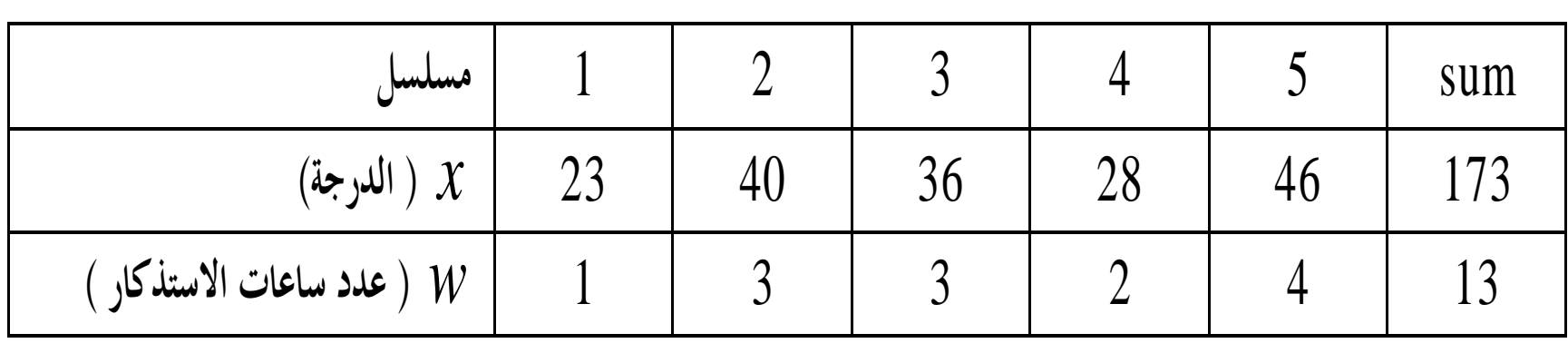

مزايا وعيوب الوسط الحسابي ◆يتميز الوسط الحسابي بالمزايا التالية : – أنه سهل الحساب . – يأخذ في االعتبار كل القيم . – أنه أكثر المقاييس استخداما وفهما . ◆ومن عيوبه . – أنه يتأثر بالقيم الشاذة والمتطرفة . – يصعب حسابه في حالة البيانات الوصفية . – قد يكون خادعا مالم يصاحبه مقياس للتشتت .

**الوسيط**

# Median

◆**هو أحد مقاييس النزعة المركزية**

◆**يأخذ في االعتبار رتب القيم** ◆**ويعرف الوسيط بأنه القيمة** التي تقع وسط القيم بعد ترتيبها إما تصاعديا أو تنازليا : إذا نصف القيم تكون أقل من الوسيط ونصفها الآخر أكبر منه.

الوسيط للبيانات غير المبوبة

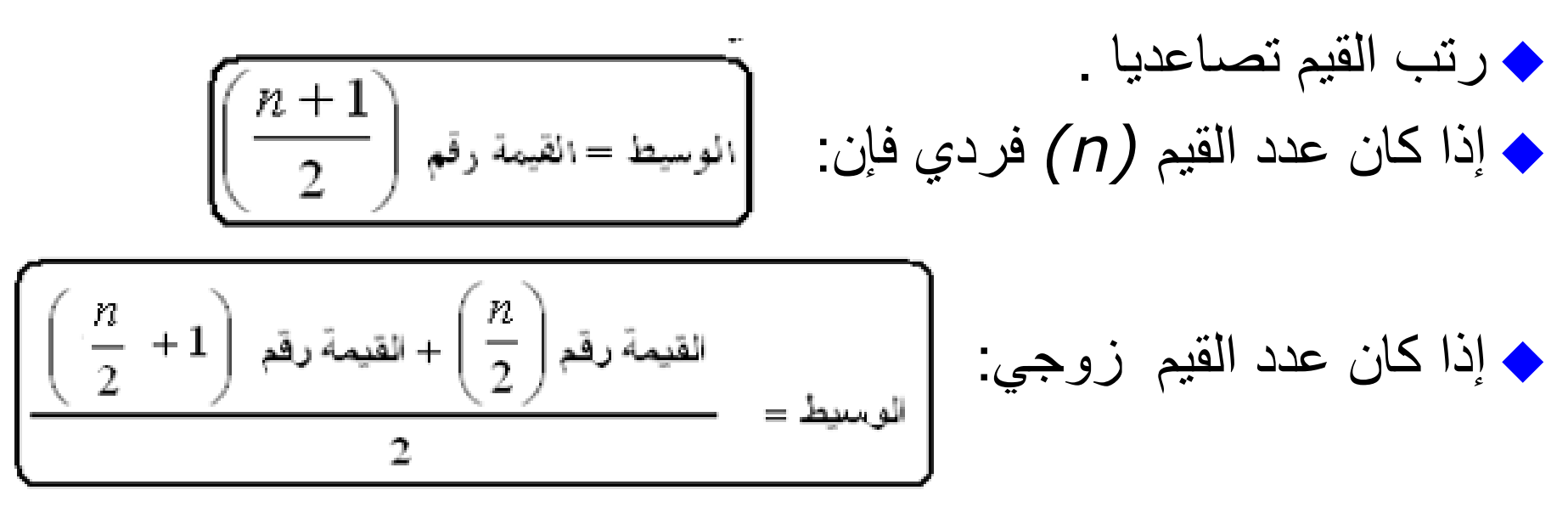

◆ **مثال**: تم تطبيق اسلوبين من التدريب االسلوب(a (تم تطبيقه على 7 العبين واالسلوب (b (تم تطبيقه على 10 العبين ، وبعد انتهاء الموسم الرياضي ، تم تسجيل قوة تحمل جميع الالعبين في المجموعتين ، وكانت: النوع (a) 1.2 2.75 3.25 2 3 2.3 1.5 (b) 6 1.5 4.5 1.8 3.5 3.75 2 2.5 1.5 4 1.5 3.75 1.5 النوع ◆ احسب الوسيط لكل اسلوب تدريبي.

.1 الوسيط لالسلوب األول (a(: بعد ترتيب القيم

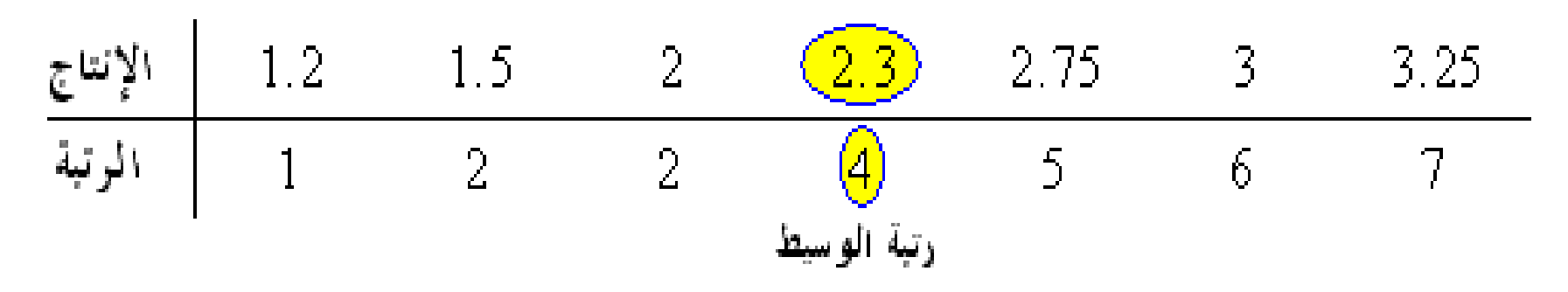

\n- \n
$$
\left( (n+1)/2 = (7+1)/2 = 4 \right)
$$
\n  \n 2 = 7 (1+1)/2 = 2 \cdot 2\n
\n- \n 2.3): a  \n 3 = 3
\n- \n 4 = 4
\n- \n 5 = 4
\n- \n 6 = 4
\n- \n 7 = 1
\n- \n 8 = 1
\n- \n 9 = 1
\n- \n 10 = 1
\n- \n 11 = 1
\n- \n 12 = 1
\n- \n 13 = 1
\n- \n 14 = 12
\n- \n 15 = 12
\n- \n 16 = 12
\n- \n 17 = 12
\n- \n 18 = 12
\n- \n 19 = 12
\n- \n 10 = 12
\n- \n 11 = 12
\n- \n 12 = 12
\n- \n 13 = 12
\n- \n 14 = 12
\n- \n 15 = 12
\n- \n 16 = 12
\n- \n 17 = 12
\n- \n 18 = 12
\n- \n 19 = 12
\n- \n 10 = 12
\n- \n 12 = 12
\n- \n 13 = 12
\n- \n 14 = 12
\n- \n 15 = 12
\n- \n 16 = 12
\n- \n 17 = 12
\n- \n 18 = 12
\n- \n 19 = 12
\n- \n 10 = 12
\n- \n 12 = 12
\n- \n 13 = 12
\n- \n 14 = 12
\n- \n 15 = 12
\n- \n 16 = 12
\n- \n 17 = 12
\n- \n 18 = 12
\n- \n 19 = 12
\n- \n 10 = 12
\n- \n 12 = 12
\n

.2 حساب وسيط االسلوب (b(:

$$
\frac{2.5+3}{2} = \frac{1}{2}
$$
\n
$$
\frac{2.5+3}{2}
$$
\n
$$
\frac{2.5}{2.5} = \frac{2.5}{3}
$$
\n
$$
\frac{2.75}{3}
$$
\n
$$
\frac{3.5}{3.75} = \frac{3.75}{4}
$$
\n
$$
\frac{4.5}{10}
$$
\n
$$
\frac{1}{1} = \frac{2}{3} = \frac{3}{4} = \frac{5}{6}
$$
\n
$$
\frac{5}{3} = \frac{5}{6} = \frac{3}{7} = \frac{3.75}{8} = \frac{4}{10}
$$

عدد القيم زوجي 10=n الوسيط هو متوسط القيمتين (n/2 + 2/n) و(n/2):

الوسيط للبيانات المبوبة

◆ من جدول توزيع تكراري ، يتم إتباع الخطوات التالية: ◆ تكوين الجدول التكراري المتجمع الصاعد ◆ تحديد رتبة الوسيط :  $\begin{array}{c} \hline \end{array}$   $\int$  $\bigcup$  $\overline{\phantom{a}}$  $\begin{pmatrix} 1 \\ 1 \end{pmatrix}$  $\setminus$  $\overline{1}$  $\Big) =$  $\int$   $\begin{pmatrix} 1 \\ 1 \end{pmatrix}$  $\setminus$  $\left(\frac{n}{2}\right)_{\frac{n}{2}}\left(\frac{\sum_{i=1}^{n}1_{i}^{n}}{\sum_{i=1}^{n}1_{i}^{n}}\right)$  $\overline{2}$  ) =  $\overline{2}$  $n\bigg\}$   $\bigg(\sum f$ 

◆ تحديد فئة الوسيط كما في الشكل التالي :

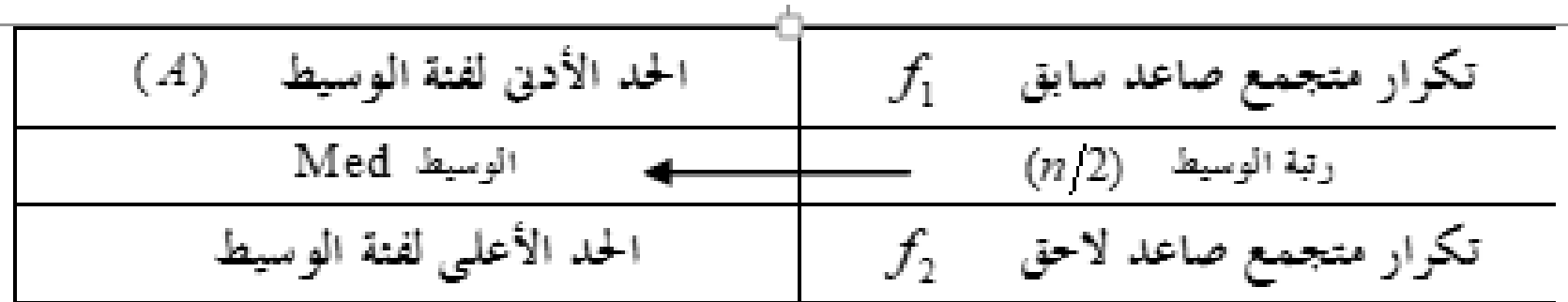

| Output                                                         | operator                                    | operator |
|----------------------------------------------------------------|---------------------------------------------|----------|
| \n $Med = A + \frac{\frac{n}{2} - f_1}{f_2 - f_1} \times L$ \n | \n $(11 - r)$ \n                            |          |
| \n $Med = \frac{\frac{n}{2} - f_1}{f_2 - f_1} \times L$ \n     | \n $L = \frac{1}{2} \text{Var} \times L$ \n |          |
| \n $L = \frac{1}{2} \text{Var} \times L$ \n                    | \n $L = \frac{1}{2} \text{Var} \times L$ \n |          |

**مثال**

## ◆فيما يلي توزيع 50 رياضي، حسب االحتياجات اليومية من الغذاء بالكيلوجرام:

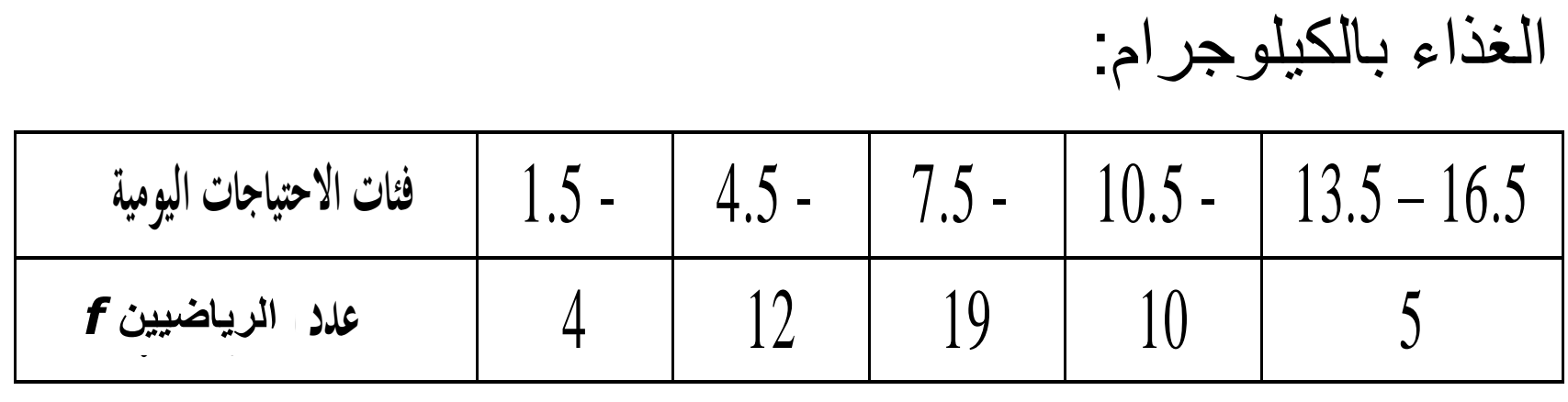

◆والمطلوب : حساب الوسيط : أ - حسابيا ب- بيانيا

**حل المثال**

2

#### ◆حساب الوسيط حسابيا : ◆رتبة الوسيط : 25 50  $\overline{2}$  =  $\overline{2}$  $\frac{n}{2} = \frac{\sum f}{2} = \frac{50}{4}$

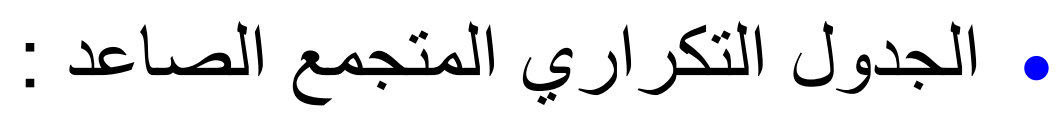

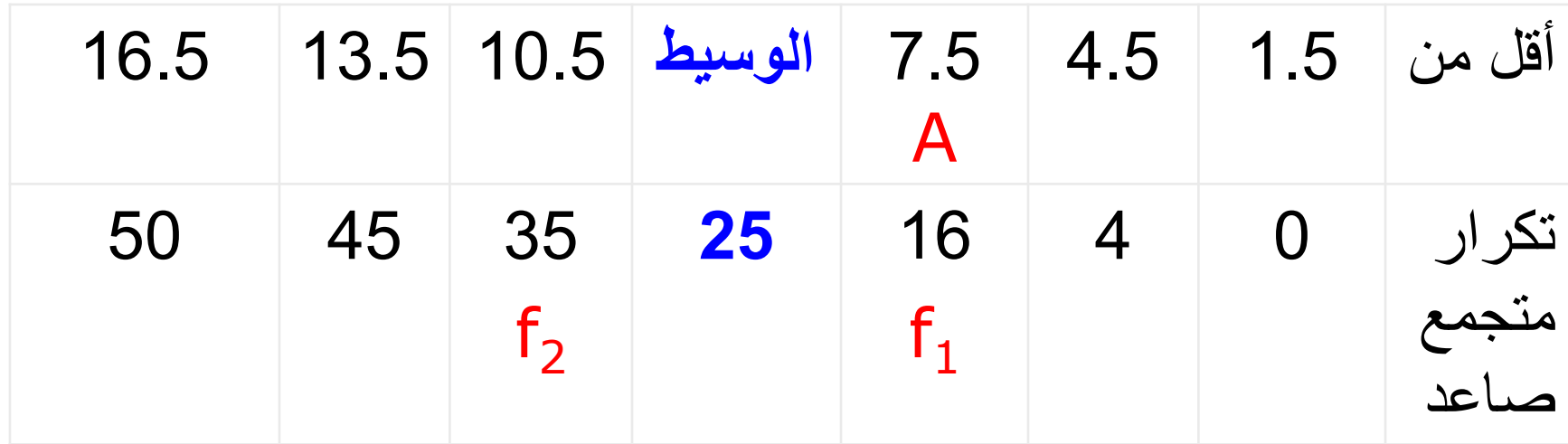

تابع

◆من معادلة الوسيط نجد أن:

$$
A = 7.5
$$
,  $f_1 = 16$ ,  $f_2 = 35$ ,  $L = 10.5 - 7.5 = 3$   
: ⓐمِمَتَه هي :

$$
Med = A + \frac{\frac{n}{2} - f_1}{f_2 - f_1} \times L = 7.5 + \frac{25 - 16}{35 - 16} \times 3
$$
  
= 7.5 + \frac{9}{19} \times 3 = 7.5 + \frac{27}{19} = 7.5 + 1.421 = 8.921 k.g

الوسيط-بيانيا

◆تمثيل جدول التوزيع التكراري المتجمع الصاعد بيانيا ◆تحديد رتبة الوسيط (25) على المنحنى التكراري المتجمع الصاعد . ثم رسم خط مستقيم أفقي حتى يلقى المنحنى في النقطة (a). ◆إسقاط عمود رأسي من النقطة (a) على المحور الأفقي . ◆نقطة تقاطع الخط الرأسي مع المحور األفقي تعطى قيمة الوسيط . ◆الوسيط كما هو مبين في الشكل 8.6 = Med

الوسيط-بيانيا

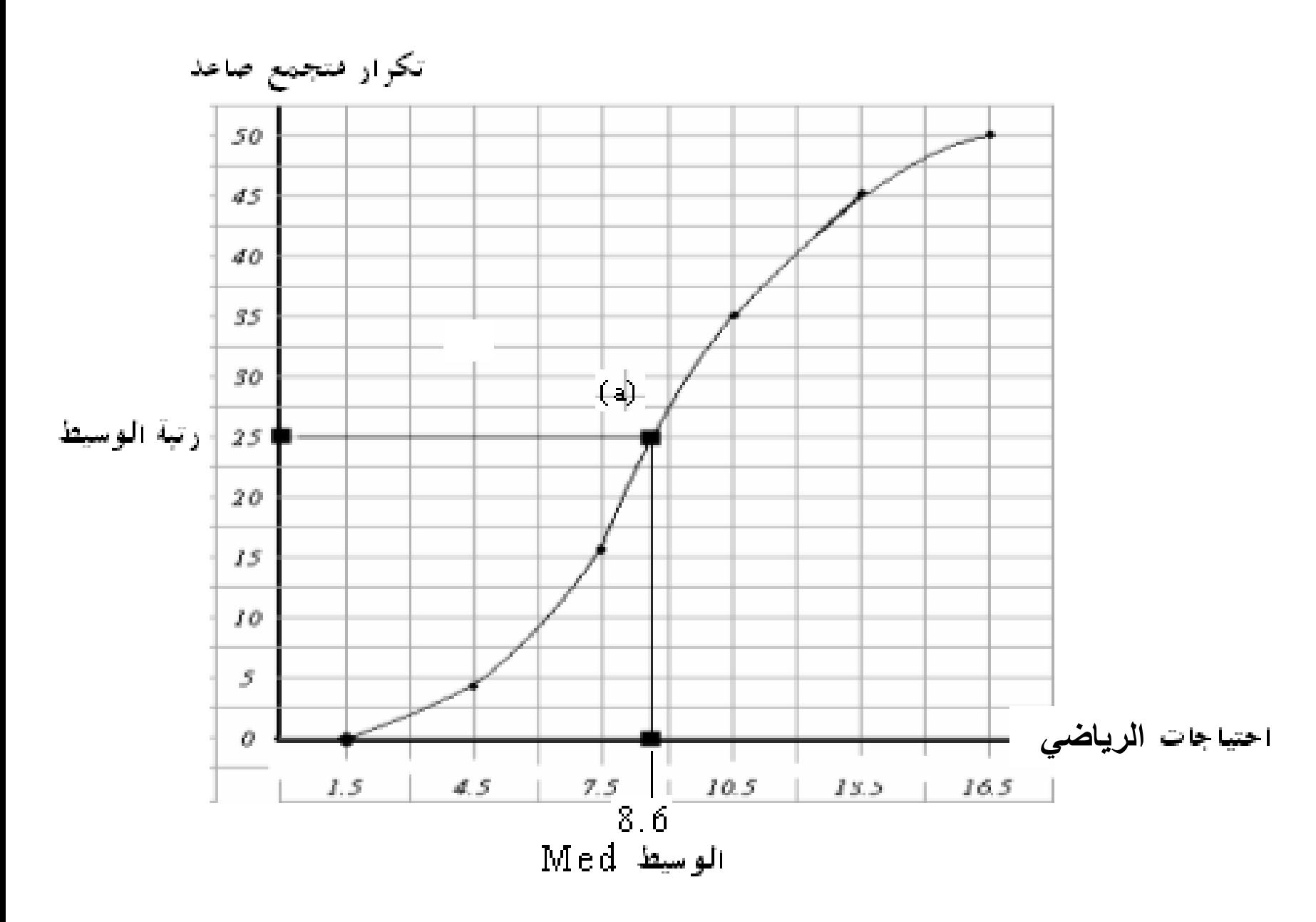

**مزايا وعيوب الوسيط**

- ◆ **من مزاياه:**
- **ال يتأثر بالقيم الشاذة أو المتطرفة .**
	- **كما أنه سهل في الحساب .**
- **مجموع قيم االنحرافات المطلقة عن الوسيط أقل من مجموع االنحرافات المطلقة عن أي قيم أخرى:**

$$
\sum |x - Med| \le \sum |x - a| , a \ne Med
$$

**مزايا وعيوب الوسيط**

- ◆ **ومن عيوبه:**
- **أنه ال يأخذ عند حسابه كل القيم في االعتبار، فهو يعتمد على قيمة أو قيمتين فقط .**
	- **يصعب حسابه في حالة البيانات الوصفية المقاسة بمعيار اسمي )nominal)**
**المنوال** - Mode ◆**المنوال هو القيمة األكثر شيوعا أو تكرارا** ◆**يكثر استخدامه في حالة البيانات الوصفية ، لمعرفة النمط ) المستوى ( الشائع** ◆**بالنسبه للبيانات المبوبة – القيمة ذات أكثر تكرار**

**المنوال:مثال )بيانات غير مبوبة(**

◆فيما يلي أوزان الطالب لعشرة عينات عشوائية )طالب( من أقسام كلية التربية الرياضية: ◆ أحسب المنوال لكل قسم ؟

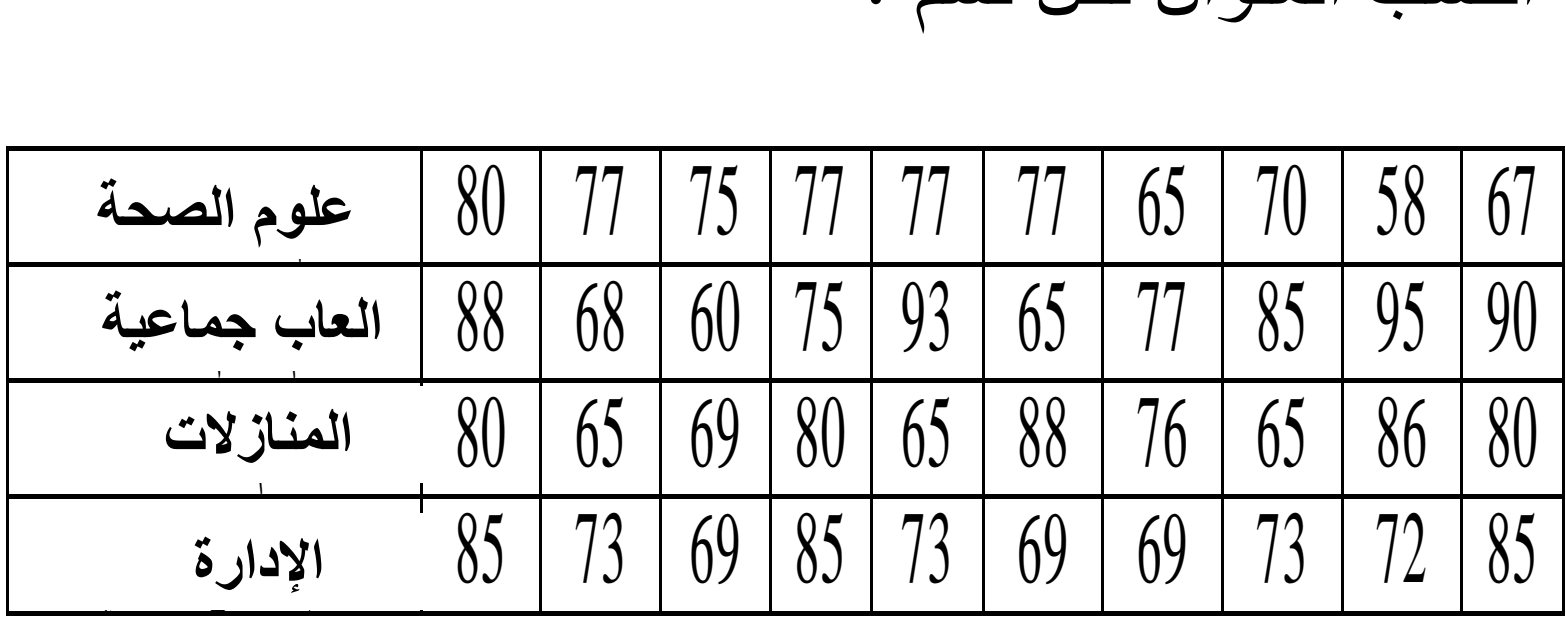

**المنوال للبيانات المبوبة**

◆ **)طريقة الفروق(** : يحسب المنوال من القانون:

◆ حيث:

$$
Mod = A + \frac{d_1}{d_1 + d_2} \times L
$$

\n- → A : الحد الأدني لفثة المنوال (الفثة ذات أكبر تكرار) .
\n- → D 
$$
_1
$$
 : "لفرق الأول = (تكرار فثة المنوال – التكرار سابق) -
\n- → D  $_2$  : "لفرق التاتي = ( تكرار فثة المنوال – التکرار لامق) -
\n- → D  $_1$  : طول فثة المنوال .
\n

المنوال للبيانات المبوبة-مثال

◆فيما يلي توزيع 30 أسرة حسب اإلنفاق االستهالكي الشهري )ألف جنيه(

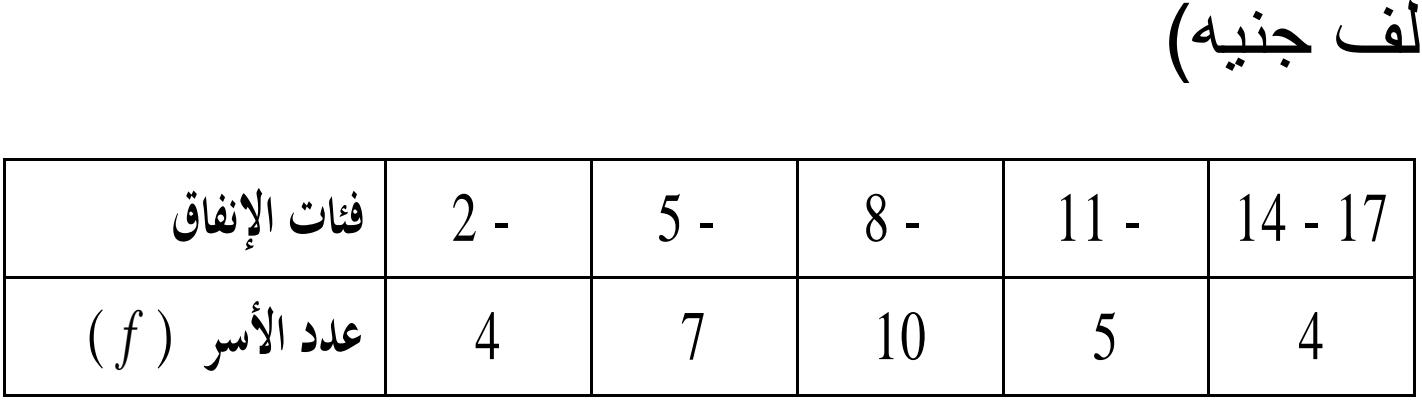

◆والمطلوب حساب المنوال، باستخدام طريقة الفروق

◆من الشكل التالي نجد كل مكونات القانون:

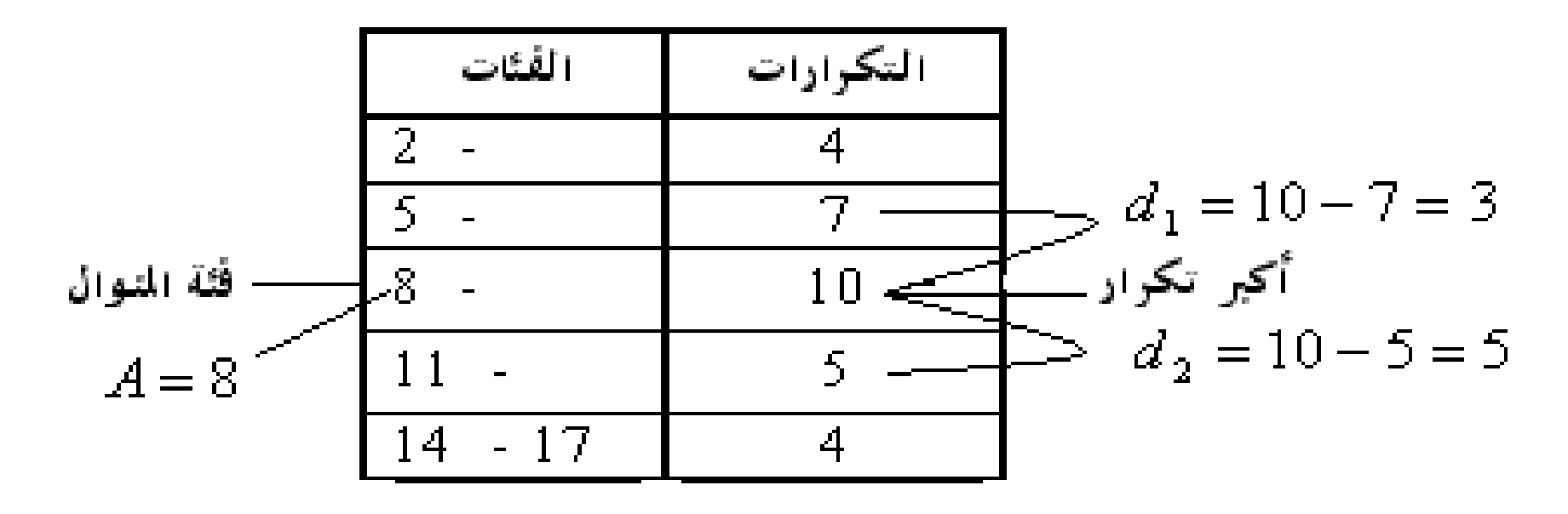

◆وبتطبيق القانون نحسب المنوال كالتالي:

$$
Mode = A + \frac{d_1}{d_1 + d_2} \times L
$$

 $\frac{3}{3+5} \times 3 = 8 + 1.125 = 9.125$ 3  $8 + \frac{3}{2+5} \times 3 = 8 + 1.125 =$  $+$  $= 8 +$ 

استخدام مقاييس النزعة المركزية لتحديد شكل توزيع البيانات  $\ddot{\ }$  $\ddot{\phantom{0}}$ 

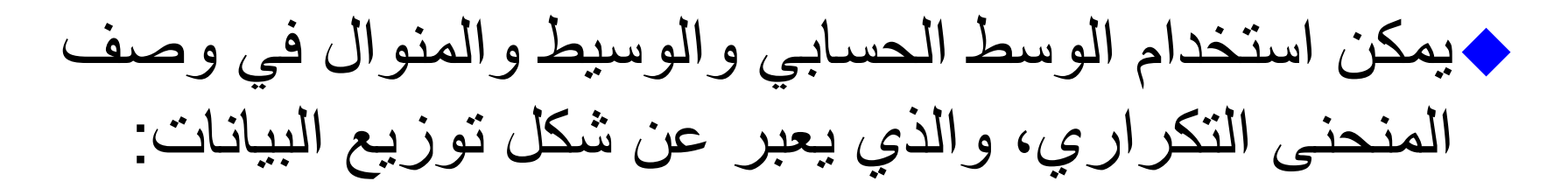

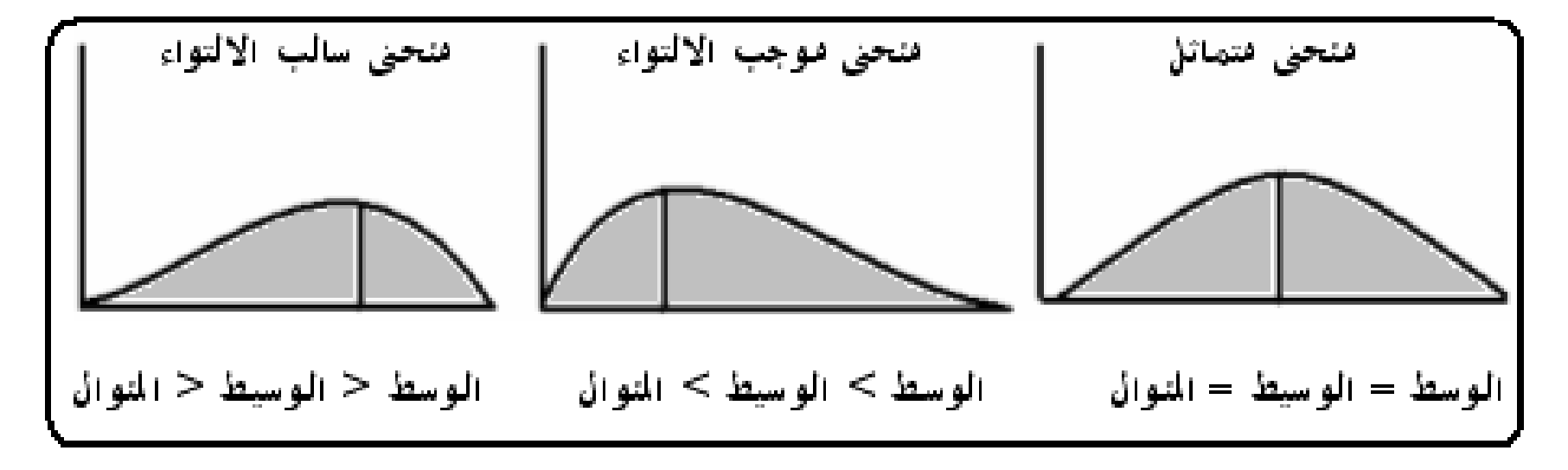

◆الوسط يتأثر بالقيم المتطرفة لذا يكون اقرب الي "ذيل" منحني التوزيع—الوسيط أقل تأثرا (حساسية) لتلك القيم.

### مقاييس التشتت Measures of Dispersion

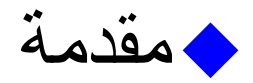

♦المدي والانحرافات

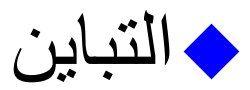

◆االنحراف المعياري

مقدمة

◆نحتاج كثيرا الي مقارنة مجموعتين أو اكثر من البيانات ◆يمكن استخدام شكل التوزيع التكراري، المنحنى التكراري ، وكذلك بعض مقاييس النزعة المركزية )؟؟؟؟(—كاف؟؟؟ال

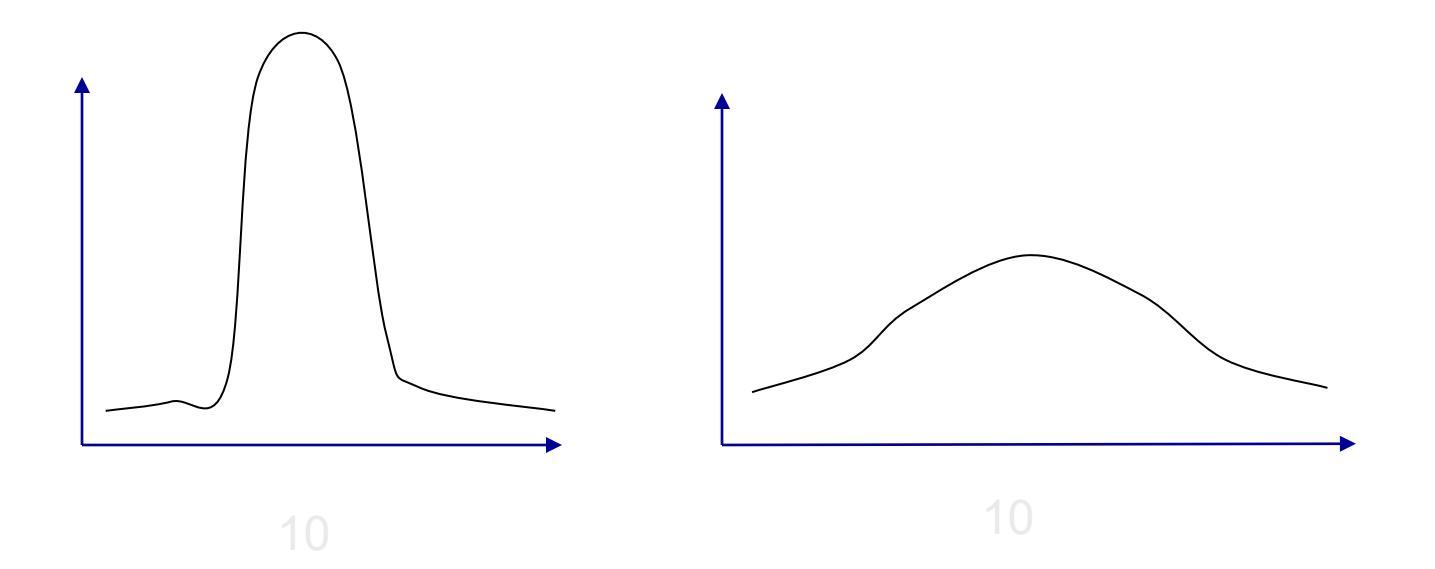

المدي- Range ◆هو أبسط مقاييس التشتت ,وأيسرها حسابا )وحدة القياس؟( ◆في حالة البيانات غير المبوبة: ◆في حالة البيانات المبوبة-عدة طرق منها:

المدي-أمثلة

#### .1 احسب المدى للبيانات التالية:

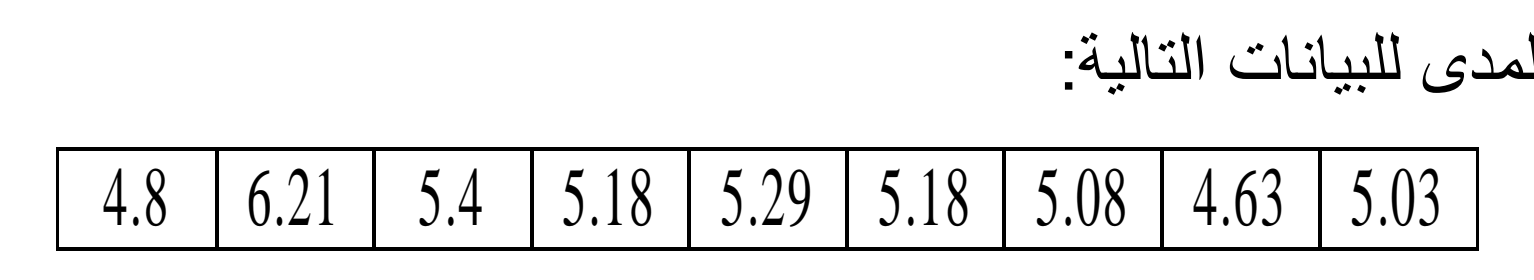

### .2 احسب المدى للبيانات التالية:

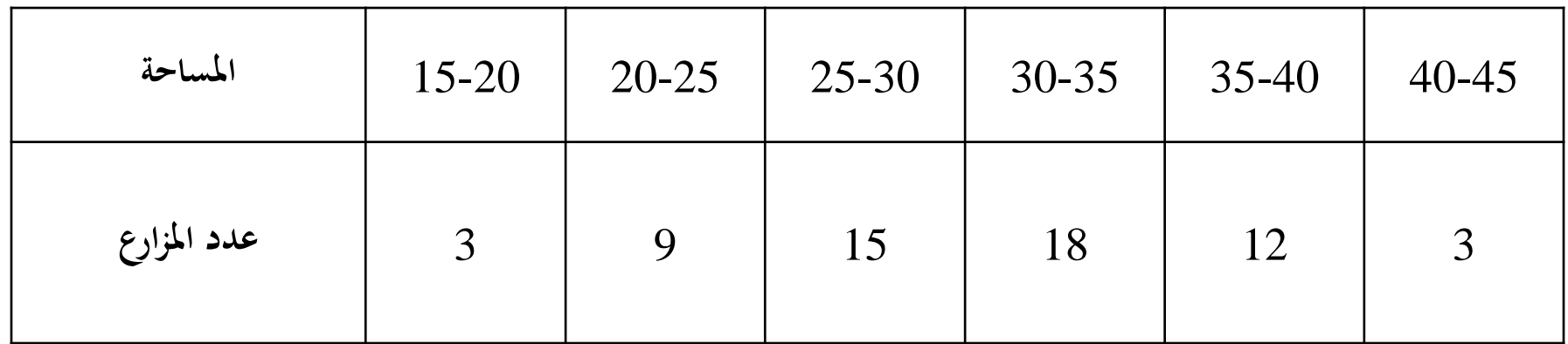

مزايا وعيوب المدى

- ◆ من مزايا المدى:
- أنه بسيط وسهل الحساب
- يكثر استخدامه عند اإلعالن عن حاالت الطقس، مثل درجات الحرارة، والرطوبة، والضغط الجوي.
	- ◆ ومن عيوبه:
- أنه يعتمد على قيمتين فقط ، وال يأخذ جميع القيم في الحسبان
	- يتأثر بالقيم الشاذة؟؟

التباين

## Variance

◆أكثر مقاييس التشتت استخداما في النواحي التطبيقية. ◆يعبر عن متوسط مربعات انحرافات القيم عن وسطها الحسابي ◆يمكن حساب:  $\sigma^2$ التباين في المجتمع  $\sigma^2$ – التباين في العينة (S<sup>2</sup> )

(σ 2 التباين في المجتمع ( ◆ افرض لدينا كل مفردات المجتمع: x1 ,x<sup>2</sup> ,x<sup>3</sup> ,…,x<sup>n</sup> ) ) σ )يحسب باستخدام المعادلة: 2 ◆ التباين في المجتمع، يرمز له بالرمز ) ◆ حيث )µ )هو الوسط الحسابي للمجتمع ويحسب من: ◆ مثال: = *x N* ◆ التالي عدد سنوات الخبرة للمدربين ، عددهم 15 مدرب. بفرض أن هذه البيانات تم جمعها عن كل مفردات المجتمع أوجد التباين؟

الحل

◆ أو لا نحسب الوسط الحسابي في المجتمع كالآتي:

 $(150) = 10$ 15 1  $(5 + 13 + 7 + \ldots + 12 + 10)$ 15 1 1  $=\frac{1}{2}(5+13++7+\ldots+12+10)=\frac{1}{2}(150)=$  $=\frac{1}{\lambda} \sum x$  $\mu$  =  $\frac{1}{N}$ 

◆ نكون الجدول التالي لحساب مربعات االنحرافات:

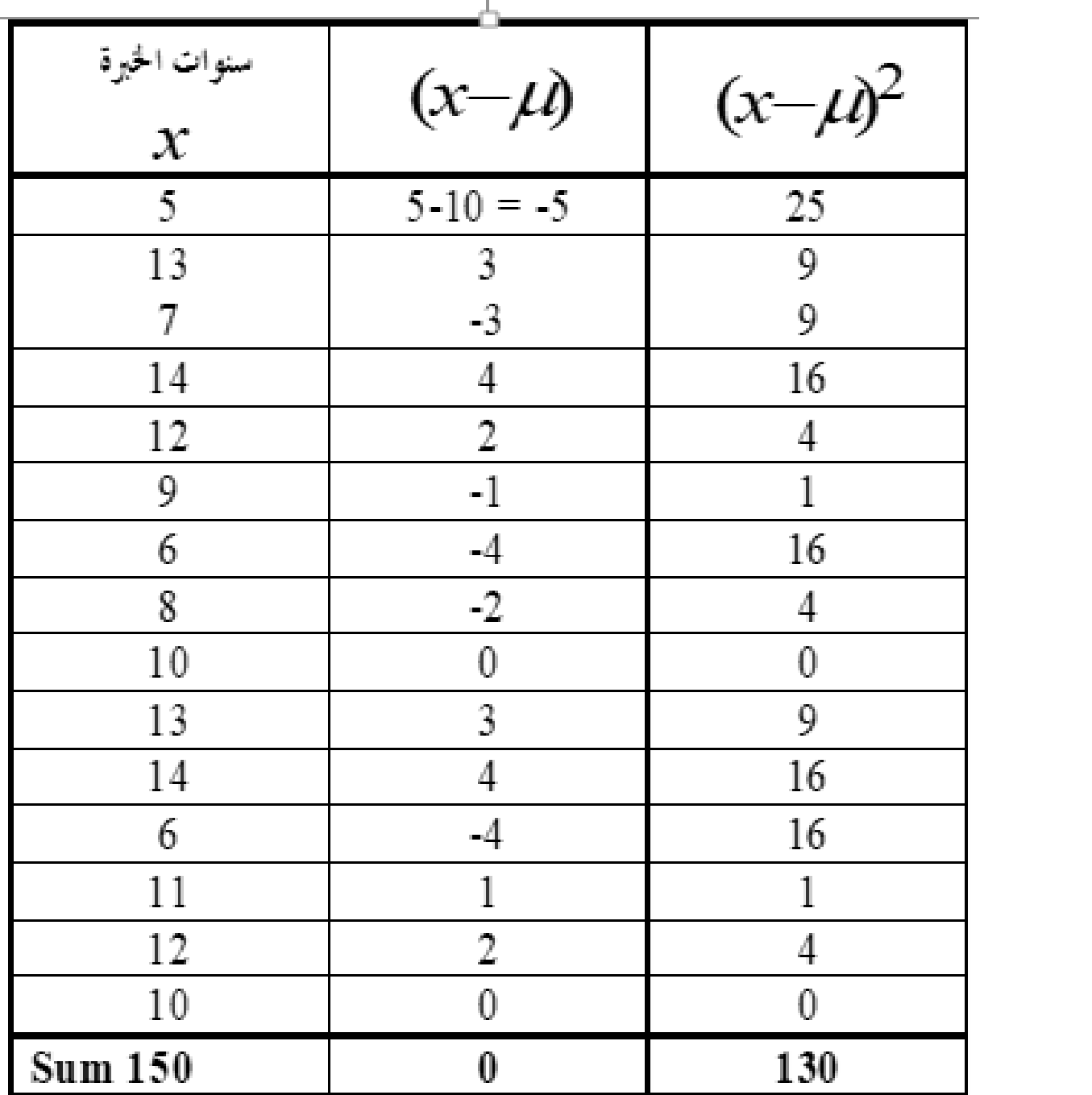

تابع

◆ ثم نحسب تباين سنوات الخبرة للمدربين في المجال الرياضي:

$$
\sigma^2 = \frac{\sum (x - u)^2}{N} = \frac{130}{15} = 8.67(year^2)
$$

◆ طريقة أخري لحل المثال:

**تابع**

 $\sum (x - \mu)^2$  كالتال*ي*:  $=\sum x^2 - N\mu^2$  $= \sum x^2 - 2N\mu^2 + N\mu^2$  $=\sum x^2-2\mu\Sigma x+\sum\mu^2$  $\sum (x - \mu)^2 = \sum (x^2 - 2x\mu + \mu^2)$  $\int$  $\overline{\phantom{0}}$  $\overline{\phantom{a}}$  $\setminus$  $(x - \mu)^2 = \sum (x^2 - 2x\mu + \mu^2)$ 

◆**إذا التباين في المجتمع يمكن صياغته كالتالي:**

 $(V - \mathbf{t})$ 

 $\left[\sigma^2 = \frac{1}{N} \sum x^2 - \mu^2\right]$ 

نٰ<sup>ی:</sup>  
\n
$$
\Sigma x = 150 , \Sigma x^2 = 1630
$$
  
\n
$$
\mu = \frac{1}{N} \Sigma x = \frac{1}{15} (150) = 10
$$

◆ وبالتطبيق على المثال السابق:

 **لت** 

$$
\sigma^2 = \frac{1}{N} \sum x^2 - \mu^2
$$
  
=  $\frac{1}{15} 1630 - 10^2 = 108.67 - 100 = 8.67$   
.. **(6-4)** *j is 4 l 4 l 5 l 6 l l 9 l 9 l 4 l 9 l 1 1 1 1 1 1 1 1 1 1 1 1 1 1 1 1 1 1 1 1 1 1 1 1 1 1 1 1 1 1 1 1 1 1 1 1 1 1 1 1 1 1 1 1 1 1 1 1 1 1 1 1 1 1 1 1 1 1 1 1 1 1 1 1 1 1 1 1 1 1 1 1 1 1 1 1 1 1*

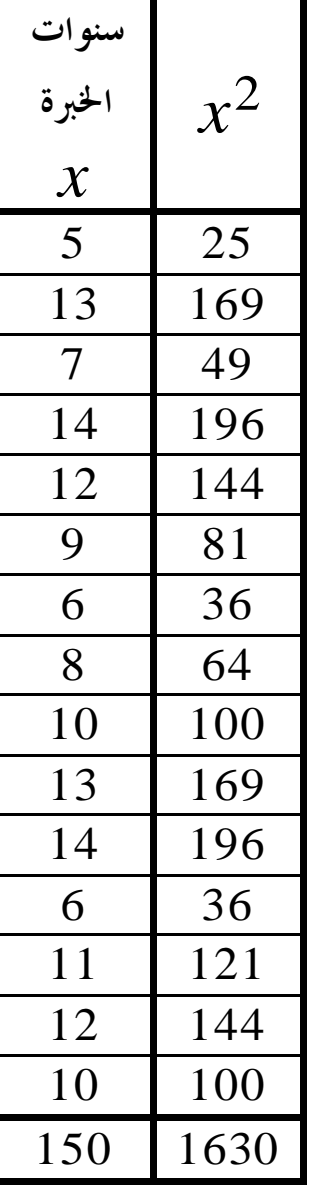

التباين في العينة-  $(s^2)$ 

غالبا يكون تباين المجتمع ( $\sigma^2$ ) غير معلوم  $\blacklozenge$ ◆وعندئذ يتم سحب عينة من هذا المجتمع، ويحسب التباين من:

 $(\Lambda - \frac{1}{2})$ 

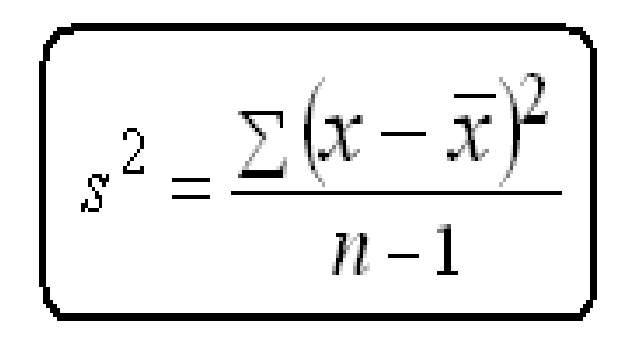

مثال

◆ عينة حجمها 5 مدييرين فنيين، عدد سنوات خبرتهم كالتالي, احسب التباين.  $5<sup>-1</sup>$  $\vert$  13  $\begin{array}{c} \hline \end{array}$ 8 10

> ◆ نحسب الوسط الحسابي: =9 *x* ◆ لحساب التباين تكون الجدول:

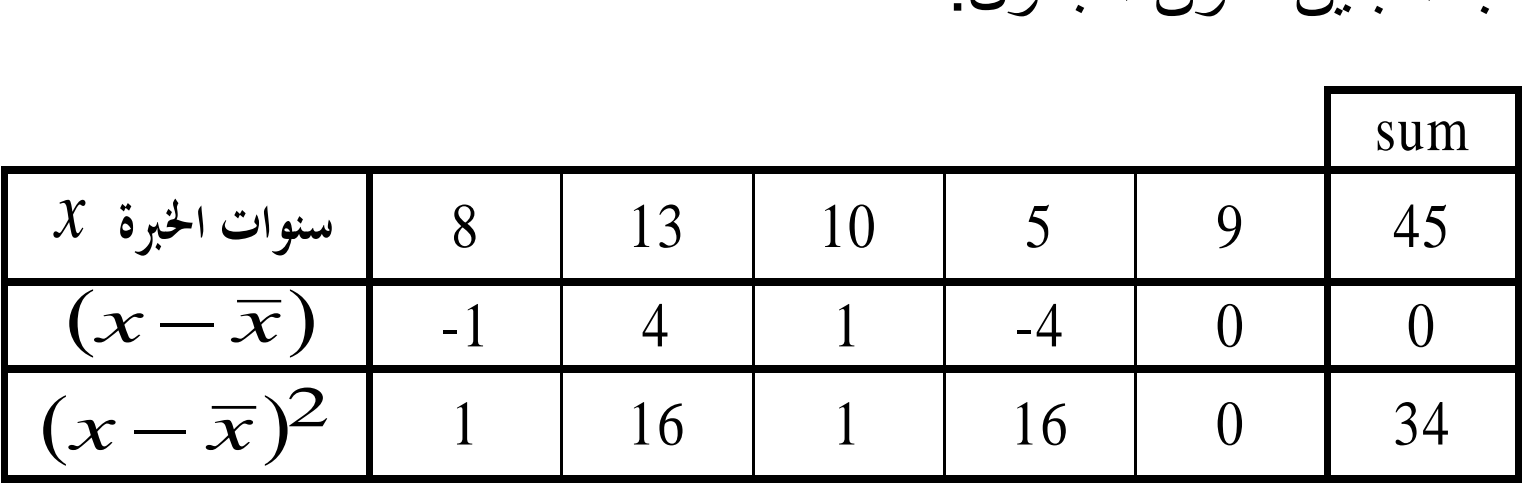

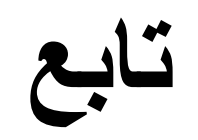

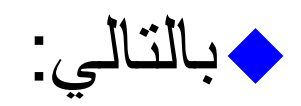

$$
s^{2} = \frac{\sum (x - \overline{x})^{2}}{n - 1} = \frac{34}{(5 - 1)} = \frac{34}{4} = 8.5
$$

◆كما يمكن حساب تباين العينة من:

**التمرين )4(**

◆استخدم القانون أدناه لحساب التباين للمفردات التالية )سنوات الخبرة لعينة من المدربين بالسنوات(

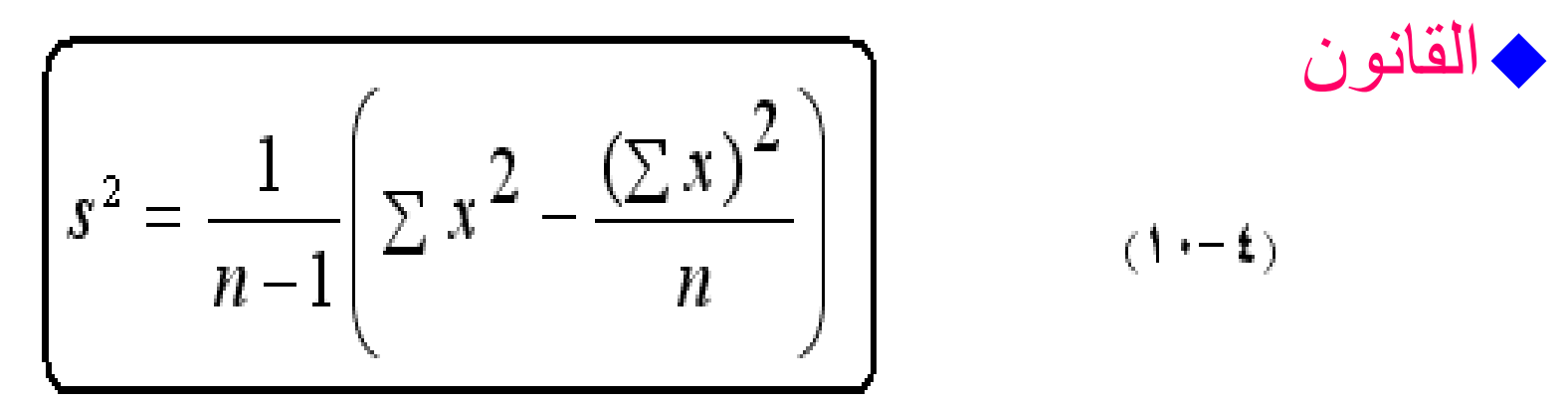

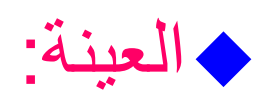

23 17 22 20 21 17 22 19 18

**االنحراف المعياري** Standard Deviation ◆**من مقاييس التشتت** ◆**يقاس بوحدات قياس المتغير محل الدراسة** ◆**هو الجذر التربيعي الموجب للتباين** أي:

$$
\boxed{\text{maximize} \quad \text{if} \quad \text{if} \quad
$$

تابع

## ◆**من مثال سابق االنحراف المعياري لسنوات الخبرة لعمال** المصنع (المجتمع):

$$
\sigma = \sqrt{\frac{1}{N} \sum x^2 - \mu^2}
$$
  
=  $\sqrt{\frac{1}{15} 1630 - 10^2} = \sqrt{8.67} = 2.94(\text{div})$ 

االنحراف المعياري للبيانات المبوبة ◆االنحراف المعياري يحسب بتطبيق المعادلة التالية :

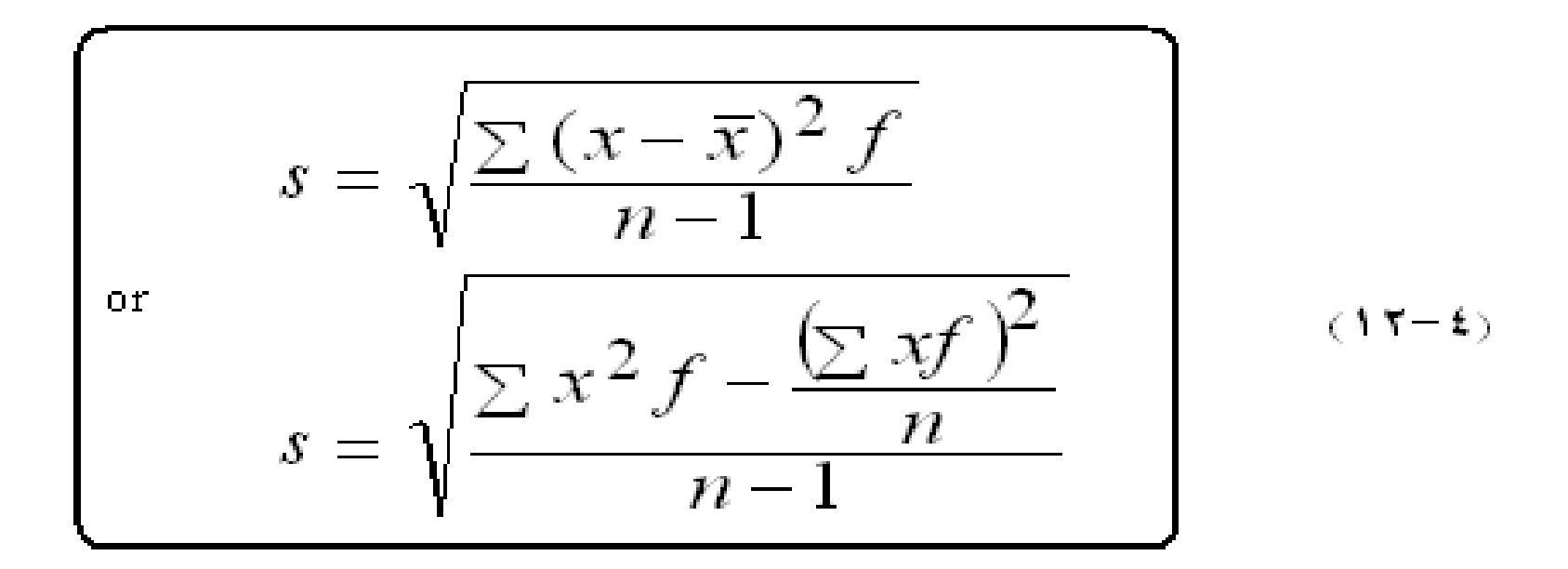

◆حيث كل مكونات القانون كما بينا سابقا.

االنحراف المعياري للبيانات المبوبة )مثال( ◆ من مثال سابق نحسب االنحراف المعياري كما يلي:

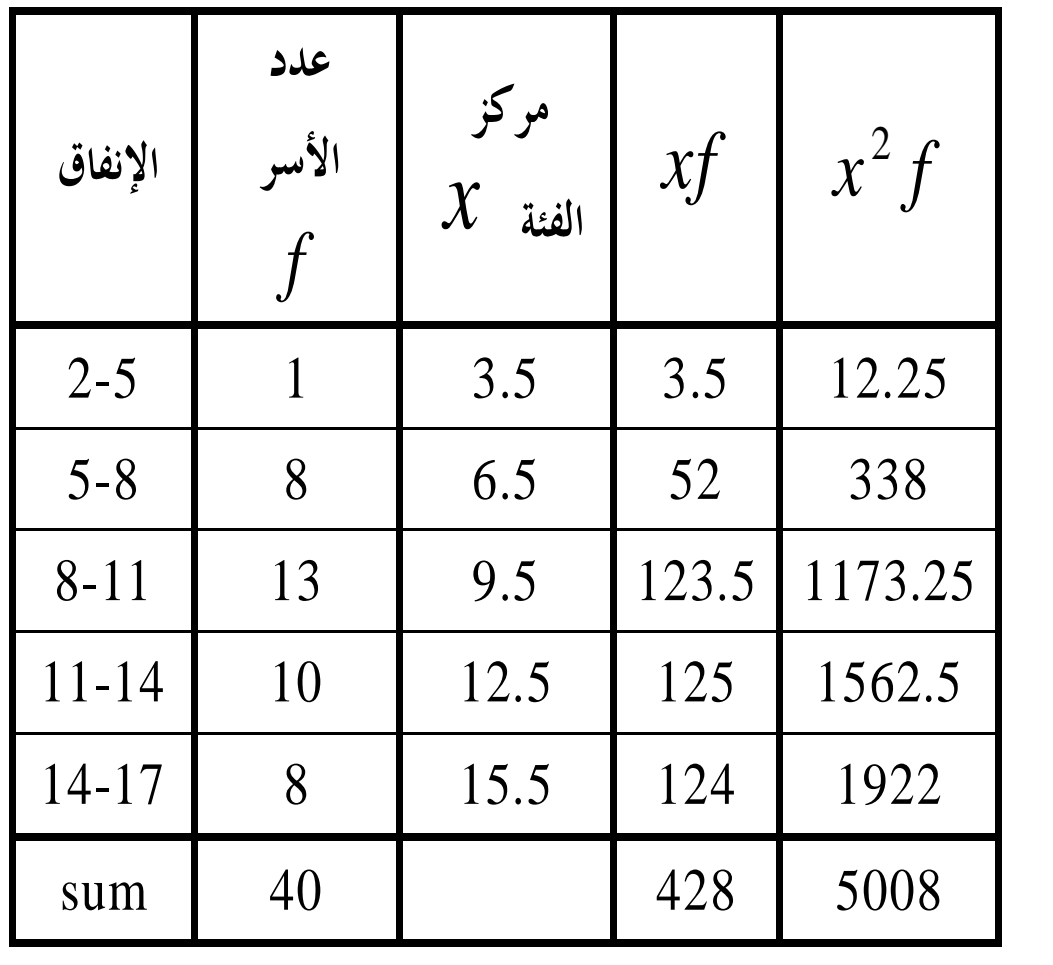

 $n = \sum f = 40$  $\sum x f = 428$  $\sum x^2 f = 5008$ 

تابع

### ◆وبتطبيق المعادلة ، نجد أن االنحراف المعياري قيمته هي:

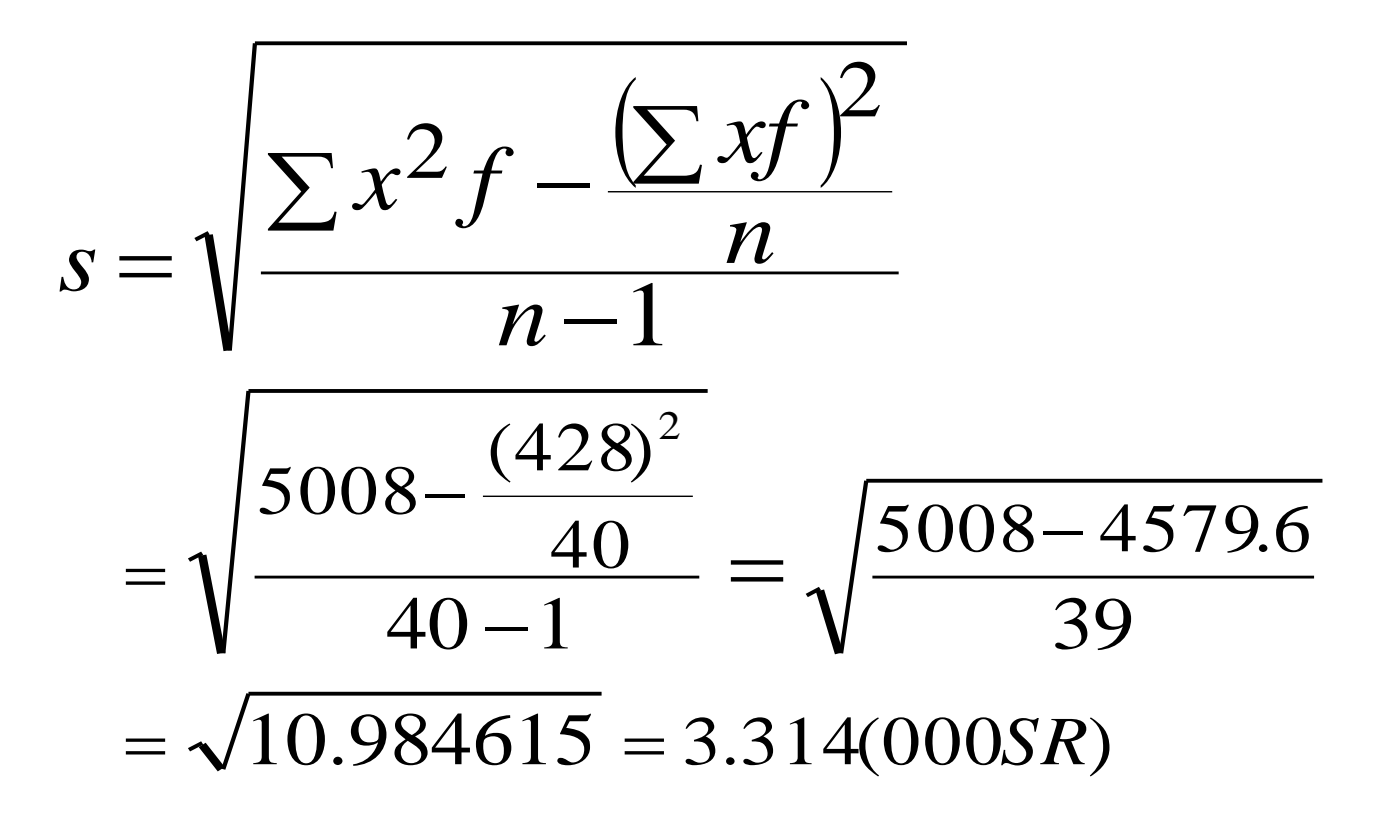

خصائص االنحراف المعياري

◆االنحراف المعياري للمقدار الثابت يساوي صفرا ◆ إذا أضبف مقدار ثابت إلى كل قيمة لا يتأثر الانحراف االنحراف المعياري بذلك

◆إذا ضرب كل قيمة من قيم المفردات في مقدار ثابت فإن االنحراف المعياري للقيم الجديدة ، يساوي االنحراف المعياري للقيم الأصلية مضرروبا في الثابت ◆: إذا كان لدينا التوليفة الخطية :  $s_{_y}=a s_{_x}$  فإن الانحراف المعياري للمتغير (  $\mathbf{\mathbf{y}}$  ) يكون:  $y = ax + b$ 

مثال

◆مجموعتين من الالعبين، تم استخدام طريقتين تغذية وبعد فترة تم جمع بيانات عن أوزان المجموعتين بالكيلوجرام ، وتم الحصول على المقاييس أدناه:المطلوب مقارنة درجة تشتت المجموعتين .

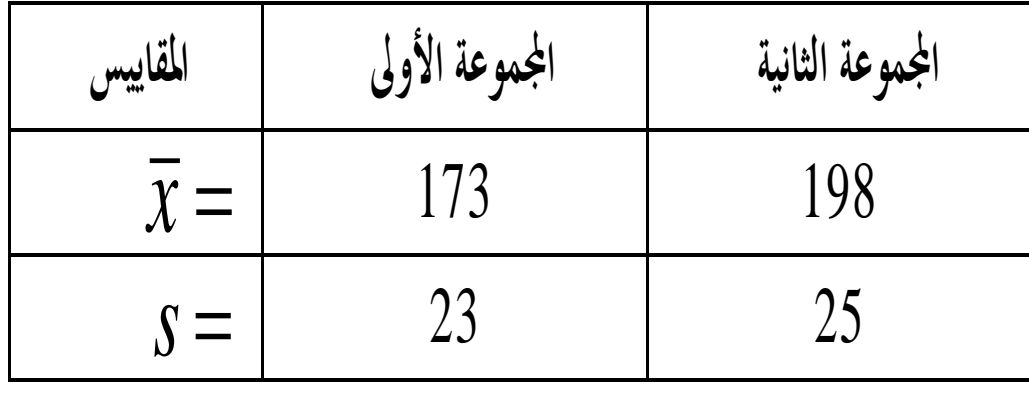

تابع

◆معامل االختالف النسبي للمجموعة األولى:

$$
c_{Y_1} = \frac{S}{\overline{\chi}} \times 100 = \frac{23}{173} \times 100 = 13.3\%
$$
\nand

\n
$$
Y = \frac{S}{\overline{\chi}} \times 100 = 13.3\%
$$

$$
cv_2 = \frac{S}{\overline{x}} \times 100 = \frac{25}{195} \times 100 = 12.8\%
$$
\n100 = 12.8%

\n100 = 12.8%

\n100 = 12.8%

الدرجة المعيارية

# Standardized degree(z-score)

◆ تقيس الدرجة المعيارية لقيمة معينة عدد وحدات االنحراف المعياري التي تزيد أو تقل بها هذه القيمة عن الوسط الحسابي

x<sup>i</sup> )ويرمز لها بالرمز)z ) تحسب ◆ الدرجة المعيارية للقيمة ) باستخدام المعادلة التالية:

*s*  $x_i - \overline{x}$  $z = \frac{x_i - y_j}{x_j - y_j}$ =

#### مثال

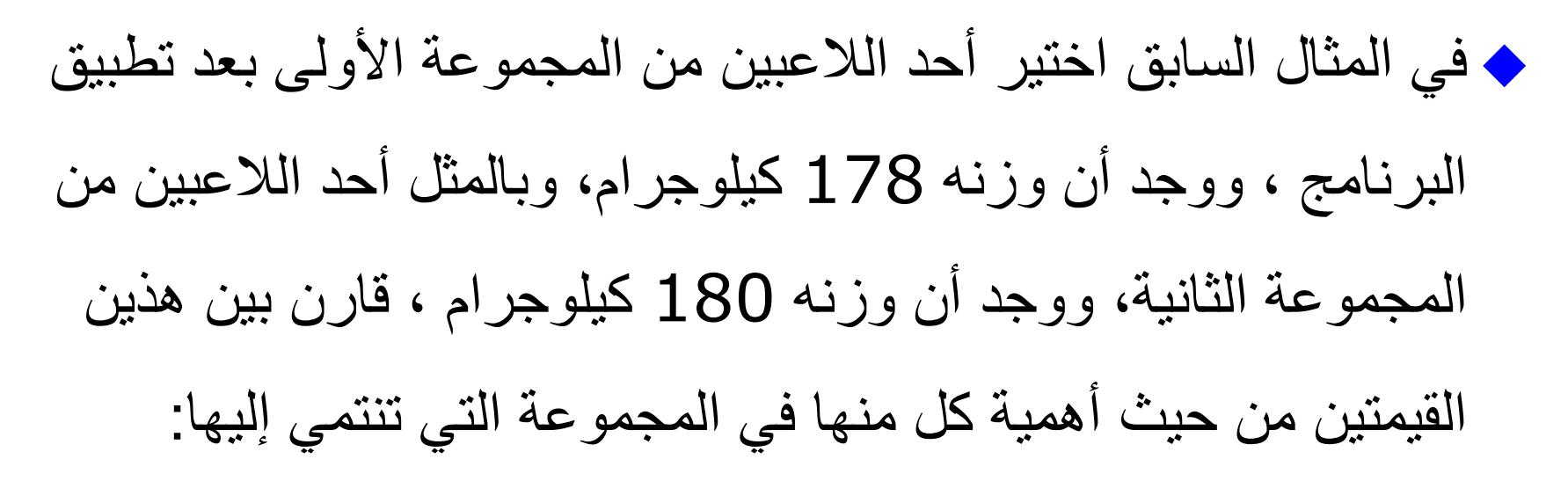

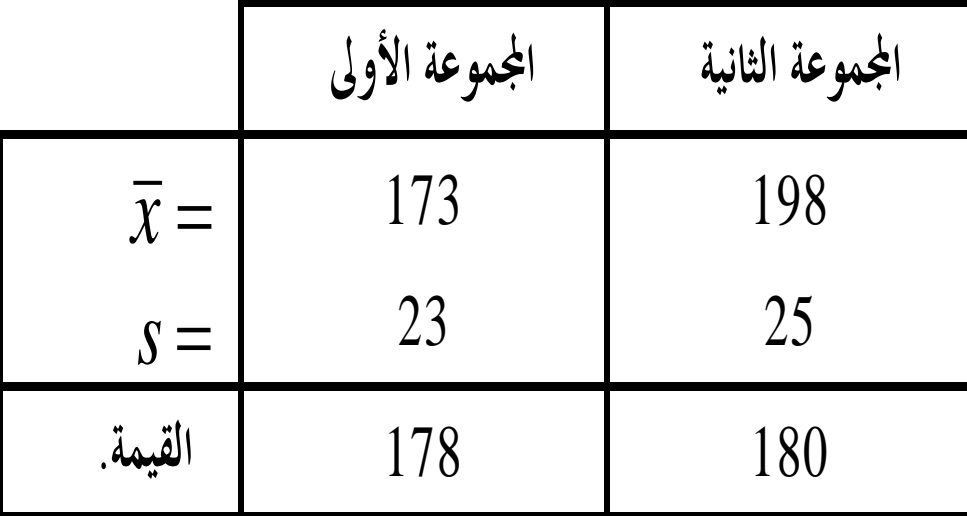

تابع الحل

◆للمقارنة بين الوحدتين يتم حساب الدرجة المعيارية لوزن كل منها، بتطبيق المعادلة: – الدرجة المعيارية لوزن الوحدة المسحوبة من المجموعة األولى : 6) 178 Kg) هي :

$$
z = \frac{x - \overline{x}}{s} = \frac{178 - 173}{23} = 0.22
$$

– الدرجة المعيارية لوزن الوحدة المسحوبة من المجموعة الثانية ).Kg 180 )هي

 $0.75$  $\frac{180 - 198}{25}$ = − − = − = *s*  $x - \overline{x}$ *z*

تابع الحل

◆من النتائج نجد أن الوزن 178 كيلوجرام يزيد عن الوسط الحسابي بـ 0.22 انحراف معياري ، بينما نجد أن الوزن 180 كيلوجرام يقل عن الوسط الحسابي بـ 0.75 انحراف معياري . ومن ثم في هذه الحالة الوزن األول أهميته النسبية أعلى من الوزن الثاني.